UNIVERSIDADE TECNOLÓGICA FEDERAL DO PARANÁ DIRETORIA DE PESQUISA E PÓS-GRADUAÇÃO DEPARTAMENTO ACADÊMICO DE ELETRÔNICA CURSO DE ESPECIALIZAÇÃO EM AUTOMAÇÃO INDUSTRIAL

JOÃO TIAGO PILATO

# **PROPOSTA DE AUTOMATIZAÇÃO DE EQUIPAMENTO DE ABASTECIMENTO DE SECADOR DE TIJOLOS**

MONOGRAFIA DE ESPECIALIZAÇÃO

**CURITIBA** 2017

JOÃO TIAGO PILATO

# **PROPOSTA DE AUTOMATIZAÇÃO DE EQUIPAMENTO DE ABASTECIMENTO DE SECADOR DE TIJOLOS**

Monografia de Especialização, apresentado ao Curso de Especialização em Automação Industrial, do Departamento Acadêmico de Eletrônica, da Universidade Tecnológica Federal do Paraná – UTFPR, como requisito parcial para obtenção do título de Especialista.

Orientador: Prof. Dr. Guilherme Alceu **Schneider** 

**CURITIBA** 2017

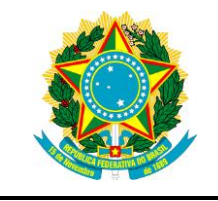

Ministério da Educação **Universidade Tecnológica Federal do Paraná** Campus Curitiba DIRPPG DAELN CEAUT

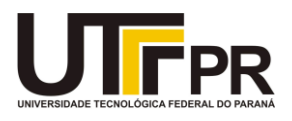

# **TERMO DE APROVAÇÃO**

### PROPOSTA DE AUTOMATIZAÇÃO DE EQUIPAMENTO DE ABASTECIMENTO DE SECADOR DE TIJOLOS

por

# JOÃO TIAGO PILATO

Esta Monografia foi apresentada em 15 de dezembro de 2017 como requisito parcial para a obtenção do título de Especialista em Automação Industrial. O candidato foi arguido pela Banca Examinadora composta pelos professores abaixo assinados. Após deliberação, a Banca Examinadora considerou o trabalho aprovado.

> Prof. Dr. Guilherme Alceu Schneider **Orientador**

\_\_\_\_\_\_\_\_\_\_\_\_\_\_\_\_\_\_\_\_\_\_\_\_\_\_\_\_\_\_\_\_\_\_\_

\_\_\_\_\_\_\_\_\_\_\_\_\_\_\_\_\_\_\_\_\_\_\_\_\_\_\_\_\_\_\_\_\_\_

Prof. Ubiradir Mendes Pinto

Prof. Dr. Kleber Kendy Horikawa Nabas Coordenador do Curso

\_\_\_\_\_\_\_\_\_\_\_\_\_\_\_\_\_\_\_\_\_\_\_\_\_\_\_\_\_\_\_\_\_\_\_

- O Termo de Aprovação assinado encontra-se na Coordenação do Curso -

A Deus e aos meus pais, que tem acompanhado minha carreira me mostrando o lado empreendedor nas atitudes que tomo.

### **AGRADECIMENTOS**

A meus colegas do curso de especialização, que estiveram me acompanhando durante a incrível jornada em busca do conhecimento e aos professores do curso que tiveram a missão de impulsionar a motivação pelo aprendizado.

Agradeço também ao empresário André Wosniak, por dedicar seu tempo apresentando o projeto e me auxiliando a entender o sistema como um todo.

### **RESUMO**

O presente trabalho apresenta uma proposta para a automatização do sistema de abastecimento do secador de tijolos da Indústria cerâmica Beira Rio. O trabalho tem como intuito identificar as melhores oportunidades para a realização da proposta, utilizando-se para isso de fundamentação teórica e análise de viabilidade da aplicação da solução. A realização do presente trabalho com a utilização de processo automatizado busca economia e produtividade no processo. Neste sentido, este trabalho pretende apresentar uma solução para a problematização apresentada pela Indústria Beira Rio utilizando de programação GRAFCET em controlador lógico programável (CLP). Os resultados obtidos mostram que com a utilização de um CLP, é factível executar a automação proposta com facilidade. Por fim conclui-se que a automação em processos produtivos da indústria ceramista é vital para o desenvolvimento competitivo do setor e além disso são apresentadas sugestões para projetos futuros.

Palavras chaves: Automação, secador, olaria, controlador lógico programável.

### **ABSTRACT**

This paper aims to produce a project for the automation of the brick dryer supply system of Beira Rio Ceramic Industry. The aim of this paper is to identify the best opportunities for the realization of this system, using theoretical and feasibility analysis of the solution application. The accomplishment of the present work with the use of the use of automated process seeks for economy and productivity on the productivity process. In this sense, this paper intends to present a solution for the problematization presented by Beira Rio Industry using GRAFCET programming in programmable logic controller (PLC). The results show that with PLC, it is feasible to execute the automation proposed with ease. Finally, it is concluded that the automation in productive processes of the ceramics industry is vital for the competitive development of the sector and in addition are presented suggestions for future projects.

Key words: Automation, dryer, brick industry,programmable

# **LISTA DE FIGURAS**

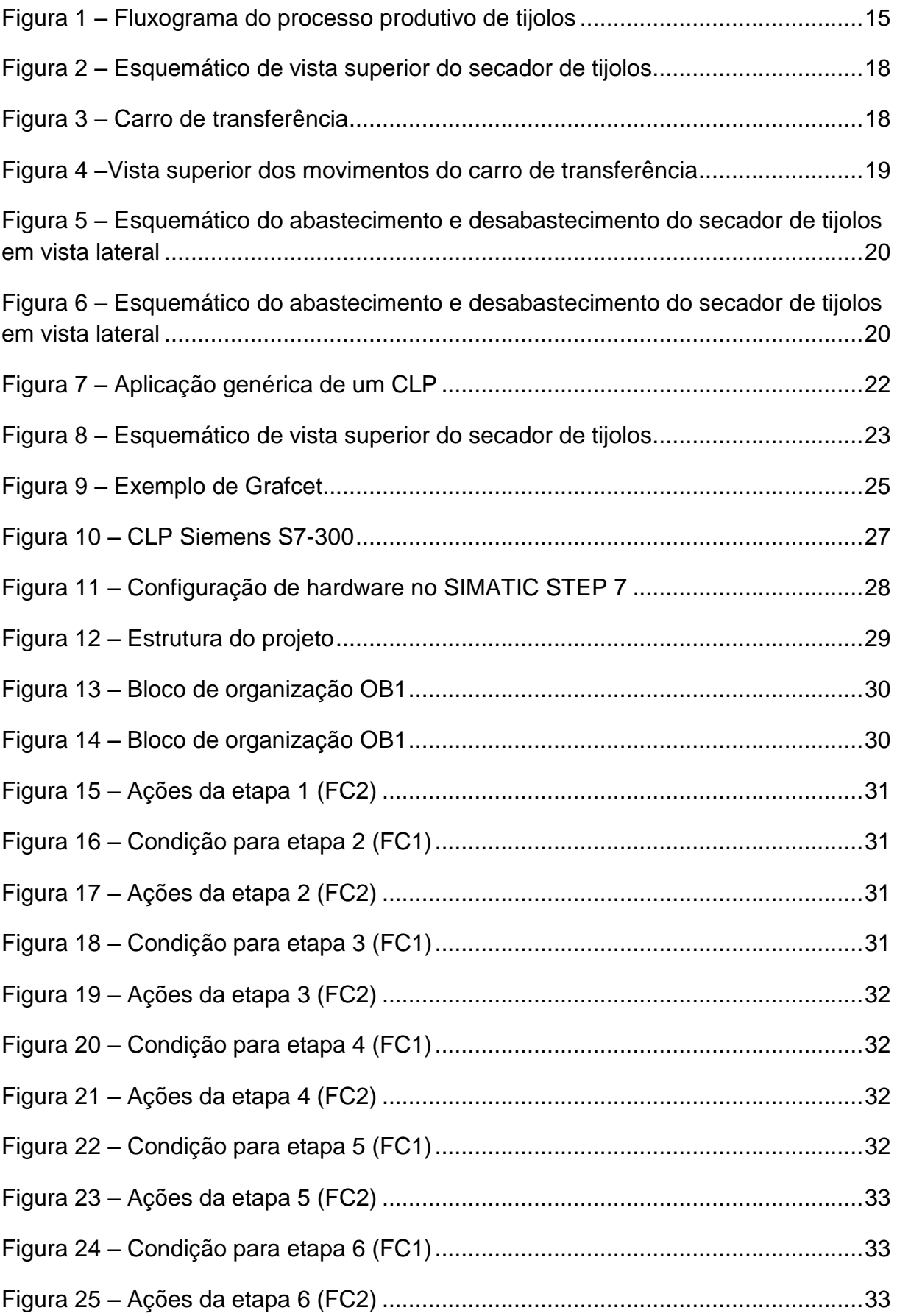

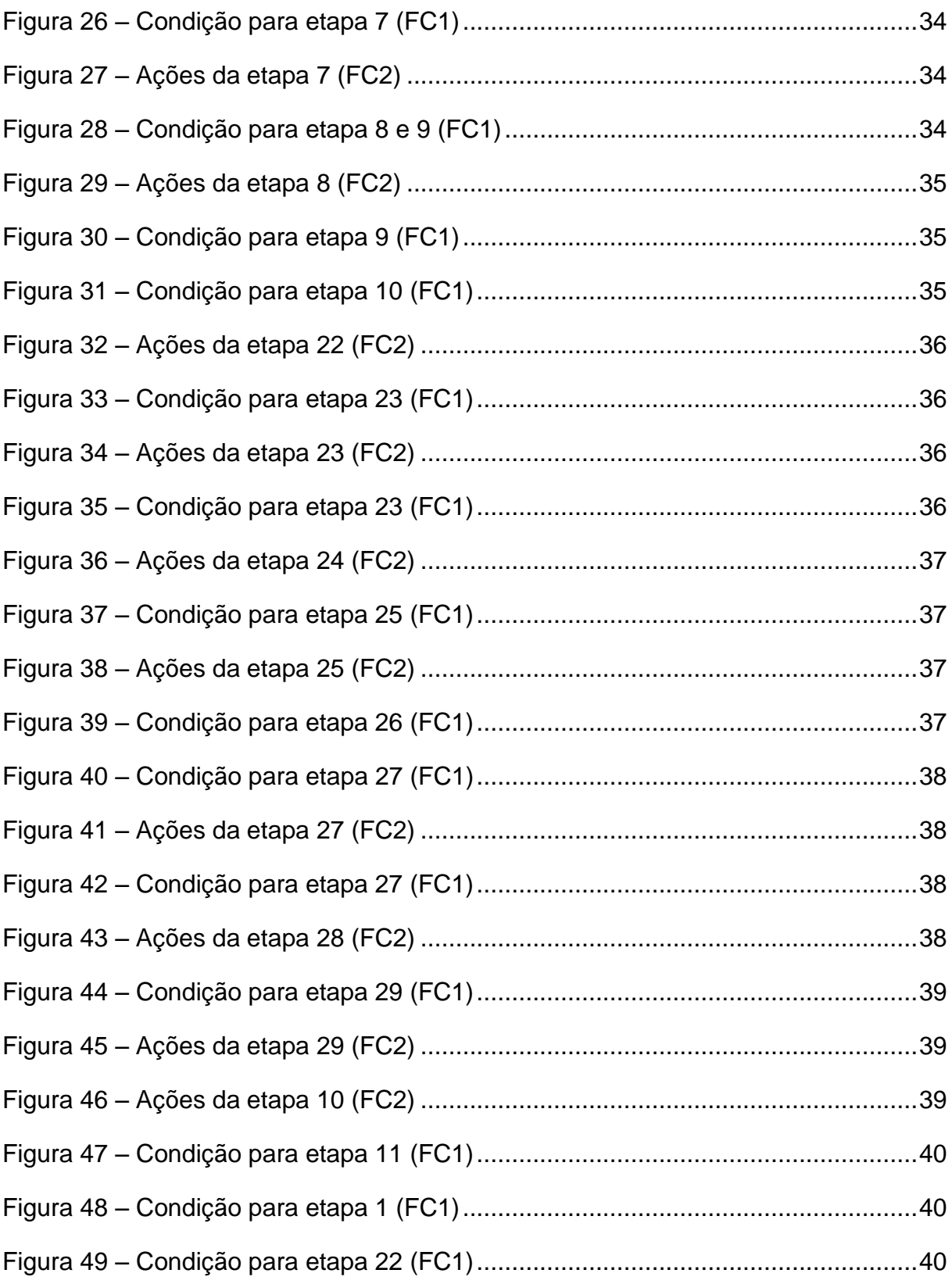

# **LISTA DE ABREVIATURAS, SIGLAS E ACRÔNIMOS**

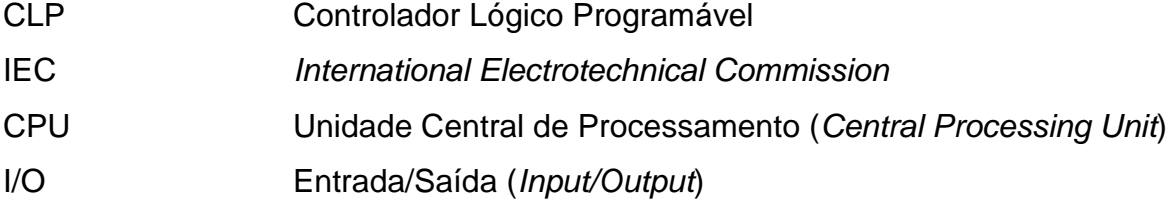

# **SUMÁRIO**

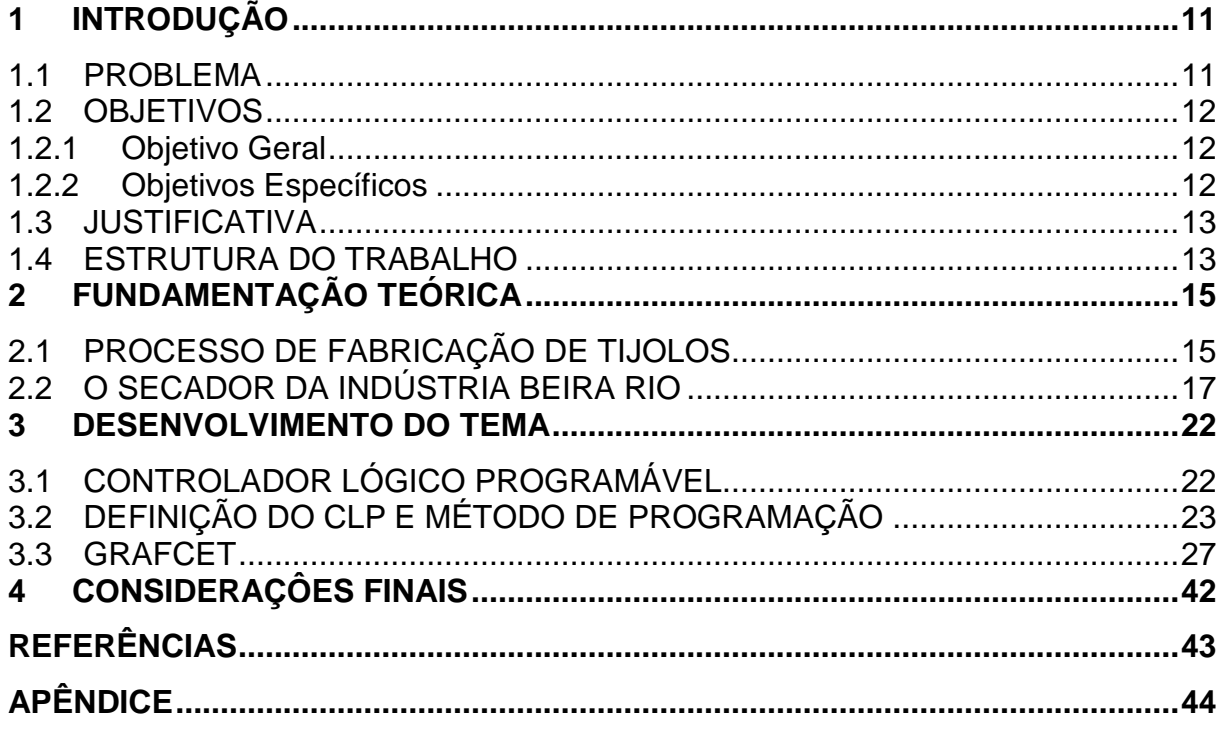

# <span id="page-11-0"></span>**1 INTRODUÇÃO**

O presente trabalho aborda a automação de um carro abastecedor de um secador, o qual é comumente utilizado em indústrias cerâmicas para reduzir a mão de obra envolvida no processo e obter confiabilidade no que diz respeito a colisões com portas. Especificamente, o tema trata do desenvolvimento da lógica de automação do processo de abastecimento e retirada de tijolos secos de um secador.

A atividade de produção de tijolos teve início no Brasil no século XVI e inicialmente o produto cerâmico final era extrudado com uso de animais, especialmente o cavalo. Com a Revolução Industrial e a introdução das máquinas a vapor, o sistema passou a ser mecanizado e houve um salto na capacidade produtiva. Melhorias ocorreram com o passar dos anos a fim de incluir máquinas elétricas e algumas automações simplificadas, porém, a atividade ainda apresenta grande atraso tecnológico quando comparado a outras indústrias (SANTOS, 2001).

A secagem do material cerâmico é uma das etapas do processo produtivo do tijolo. Esta etapa é executada depois de argila e terra terem sido desintegrados e misturadas para formar um composto que é laminado, extrudado e em seguida cortado. O objetivo da secagem é reduzir a umidade relativa do material cerâmico para que quando seguir ao processo de queima, o material não apresente fissuras.

Neste cenário, é necessário que sejam desenvolvidos trabalhos visando a modernização e automação das etapas de produção de produtos cerâmicos.

#### <span id="page-11-1"></span>1.1 PROBLEMA

O sistema secador em questão não possui sistema de transporte totalmente automático. No cenário que o sistema se encontra, a tarefa de locomoção do carro alimentador de tijolos é realizada utilizando força humana, e o abastecimento em si é realizado através de comando elétrico, por meio de botoeiras.

Existem no sistema atual botões para o avanço do carro abastecedor e recuo do mesmo. Como o sistema depende de operação manual para que se concretize, o abastecimento e desabastecimento do secador só pode ser realizado de dia, pois a indústria dispõe apenas de um turno de trabalho. Por depender de dois operadores para realizar o trabalho, o sistema não possui confiabilidade e abre espaço para erros operacionais.

O enfoque do presente trabalho é automatizar o sistema de abastecimento e de desabastecimento do secador a fim de atribuir ao processo confiabilidade, repetibilidade e disponibilidade de mão de obra para outras atividades na empresa.

### <span id="page-12-0"></span>1.2 OBJETIVOS

Nesta seção são apresentados os objetivos geral e específicos do trabalho, relativos ao problema anteriormente apresentado.

<span id="page-12-1"></span>1.2.1 Objetivo Geral

O principal objetivo do presente trabalho é o de propor um modelo de programação GRAFCET para o CLP (Controlador Lógico Programável) que irá controlar o sistema de abastecimento e desabastecimento do secador abordado neste trabalho além de especificar os sensores e atuadores necessários para a realização do sistema.

### <span id="page-12-2"></span>1.2.2 Objetivos Específicos

Para alcançar o objetivo geral foram determinados objetivos secundários, que são:

- pesquisar sobre o processo de secagem de tijolos como um todo;
- fazer o levantamento das entradas e saídas necessárias para o sistema de automação;
- especificar o CLP que atende os requisitos do projeto;
- propor um modelo de programação que atenda a necessidade da indústria estudada;

#### <span id="page-13-0"></span>1.3 JUSTIFICATIVA

O presente trabalho tem alto grau de importância no que diz respeito a indústrias cerâmicas. Comumente o sistema de secagem utilizado baseia-se em deixar o tijolo exposto ao sol para realizar a secagem. Esta forma por sua vez é muito precária e não garante a uniformidade entre os produtos em uma prateleira comum. Acrescentado a isso, em épocas de chuva, os produtos demoram mais para secar e podem até mesmo ser perdidos por falta de sol, interferindo em outras áreas da indústria, como o forno queimador que fica sem material para ser depositado em seu interior.

Para garantir qualidade nos produtos e não haver sazonalidade para secagem, um forno secador é fundamental para que o sistema produtivo das indústrias cerâmicas seja eficiente e continuo. Neste cenário, o abastecimento correto e sem falhas operacionais em um secador consegue ser atingido por meio da automatização do mesmo. Groover (2008, p.25) cita que um processo automatizado é aquele que realiza suas operações com um nível reduzido de interação humana quando comparado ao processo manual correspondente. Desta forma, a automatização do abastecimento do secador em uma indústria produtora de tijolos garante redução de custos e confiabilidade ao processo.

#### <span id="page-13-1"></span>1.4 ESTRUTURA DO TRABALHO

O trabalho terá a estrutura baixo apresentada.

**Capítulo 1 - Introdução**: serão apresentados o tema, o problema, os objetivos da pesquisa, a justificativa e a estrutura geral do trabalho.

**Capítulo 2 – Fundamentação teórica:** será abordado o processo de fabricação de tijolos, e onde o secador de tijolos fica incluído neste cenário.

**Capítulo 3 – Desenvolvimento do tema:** será definido o controlador a ser utilizado, além de ser abordado a metodologia de programação a ser utilizada, apresentando o resultado da programação.

**Capítulo 4 – Considerações finais:** serão retomados a pergunta de pesquisa e os seus objetivos e apontado como foram solucionados, respondidos, atingidos, por meio do trabalho realizado. Além disto, serão sugeridos trabalhos futuros que poderiam ser realizados a partir do estudo realizado.

# <span id="page-15-1"></span>**2 FUNDAMENTAÇÃO TEÓRICA**

Este capítulo contextualiza o secador de tijolos dentro do processo produtivo da indústria cerâmica. É destacado o secador da Indústria de tijolos Beira Rio bem como suas partes integrantes.

### <span id="page-15-2"></span>2.1 PROCESSO DE FABRICAÇÃO DE TIJOLOS

A fim de compreender a importância da secagem dentro do ciclo de fabricação de tijolos, torna-se necessário apresentar cada etapa dentro do processo de fabricação dos tijolos.

A Figura 1 apresenta esquematicamente o ciclo de produção de tijolos.

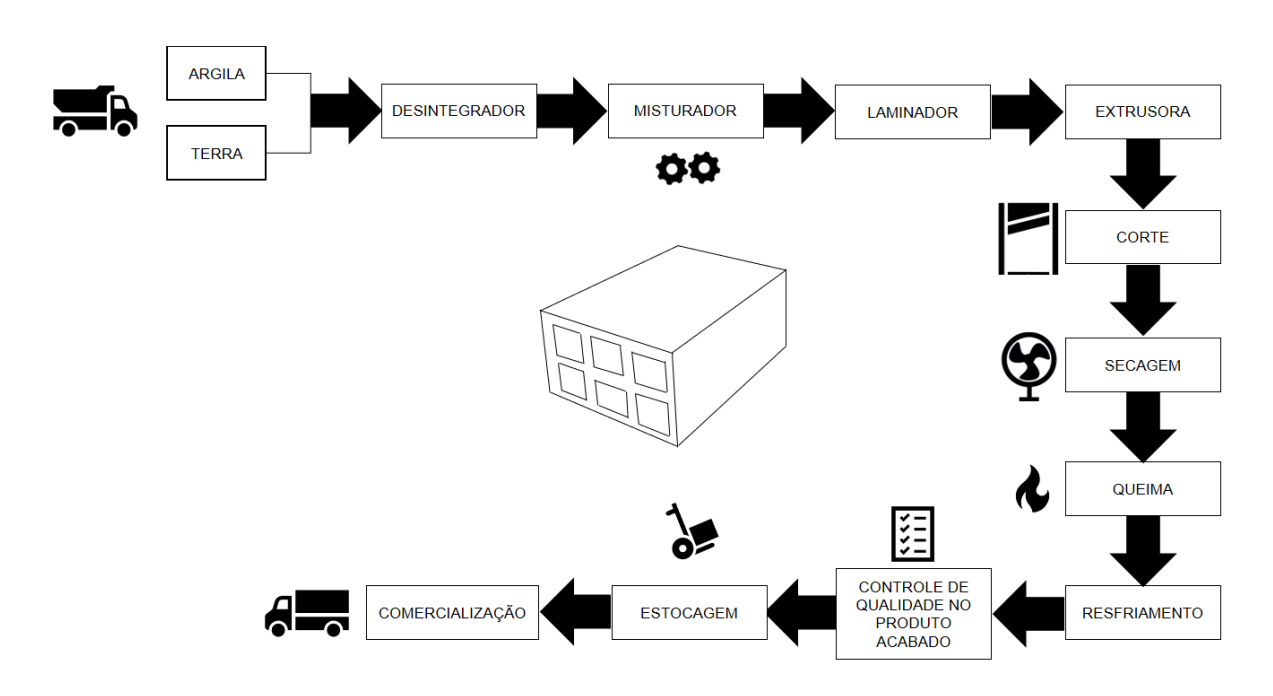

**Figura 1 – Fluxograma do processo produtivo de tijolos Fonte: Adaptado de SANTOS (2001)**

<span id="page-15-0"></span>Conforme apresentado no fluxograma da Figura 1, a primeira etapa dentro do processo consiste em uma pré mistura de argila e terra, feito *in natura*. As principais etapas, descritas a seguir, foram abordadas por Santos (2001).

Desintegrador: é o equipamento responsável por triturar os torrões de argila a fim de eliminar pedregulhos. O desintegrador é composto por dois cilindros, sendo o primeiro de superfície lisa, com a função de manter a alimentação constante de material. Já o segundo cilindro possui diâmetro menor e facas ao redor de seu eixo. O cilindro menor gira em alta velocidade para quebrar os torrões de argilas secas, com o objetivo de fornecer um material uniforme e facilitar o trabalho das demais etapas utilizadas na preparação para a extrusão.

O misturador tem a função de conferir a umidade e plasticidade necessárias para a extrusão da cerâmica. No misturador, quando necessário, é adicionado água junto a matéria prima vinda do desintegrador. A mistura é feita através de duas facas helicoidais colocadas longitudinalmente que além de misturar o material, empurra gradativamente o material ao processo seguinte.

O laminador desempenha a função de eliminar ar da mistura que formará o produto final. Para realizar a laminação são utilizados dois cilindros com velocidades diferentes.

O dispositivo responsável pelo processo de extrusão é conhecido como maromba e transforma a argila em uma massa compacta. Esta etapa é responsável por dar forma ao produto de saída. A etapa seguinte à extrusão é o corte, onde é efetivamente dada uma dimensão em largura do produto final.

Após cortado, o tijolo vai para o processo de secagem - objeto de estudo deste trabalho. Para secar os tijolos, os mesmos são empilhados em prateleiras, ou em carrinhos comumente conhecidos como berços. O objetivo da secagem é reduzir a umidade relativa do tijolo para que quando o mesmo for ao processo de queima não apresente fissuras. Existem dois tipos de secagem utilizados: secagem natural e secagem artificial. O processo de secagem natural consiste em deixar os tijolos expostos ao sol e ao vento. Apesar de ser um processo energeticamente econômico, devido a este processo depender de fatores climáticos, não é possível obter grande produtividade caso o clima não esteja favorável. Da mesma forma, não é possível garantir uniformidade entre os produtos, pois os que ficam diretamente expostos ao sol secam melhor e mais rápido que os outros. O processo de secagem artificial consiste em forçar ar quente e seco por entre os tijolos, utilizando-se para tal de ventiladores. Com a secagem artificial é possível obter um ganho de produtividade e uniformização entre os tijolos.

Depois de seco, o tijolo é inserido no forno, onde receberá calor para que seja queimado. O objetivo da queima é garantir que o tijolo não fique quebradiço e nem esfarele ao entrar em contato com o mesmo, pois sem a queima o produto derreteria devido a umidade.

Uma vez queimados, os tijolos são retirados do forno para que resfriem. Em seguida passam pelo controle de qualidade, onde são rejeitados os produtos quebrados, trincados ou que foram queimados em excesso. Feito isso, o produto está pronto para ser comercializado e fica estocado até ser entregue ao cliente.

### <span id="page-17-0"></span>2.2 O SECADOR DA INDÚSTRIA BEIRA RIO

O secador de tijolos da indústria de tijolos Beira Rio consiste em um túnel com duas portas de entrada e duas portas de saída, tendo um carro para abastecer e um carro para desabastecer o sistema. Dentro do sistema, existem duas fileiras onde os berços com o produto cerâmico podem ser inseridos. Cada uma das fileiras tem a capacidade para abrigar 32 berços, totalizando 64 berços dentro do secador.

A fonte de calor para o forno secador vem da massa calorífica excedente produzida nos queimadores presentes no forno de queima de tijolos existente na indústria. Para o processo de secagem dos tijolos dentro do forno secador, o processo térmico utilizado é o de convecção forçada, onde a massa de ar quente é soprada por entre os tijolos dentro do secador, utilizando-se de ventiladores para a execução de tal função.

Para compreender melhor os elementos componentes do sistema relevantes ao presente trabalho., a Figura 2 apresenta o esquemático da vista superior do secador de tijolos.

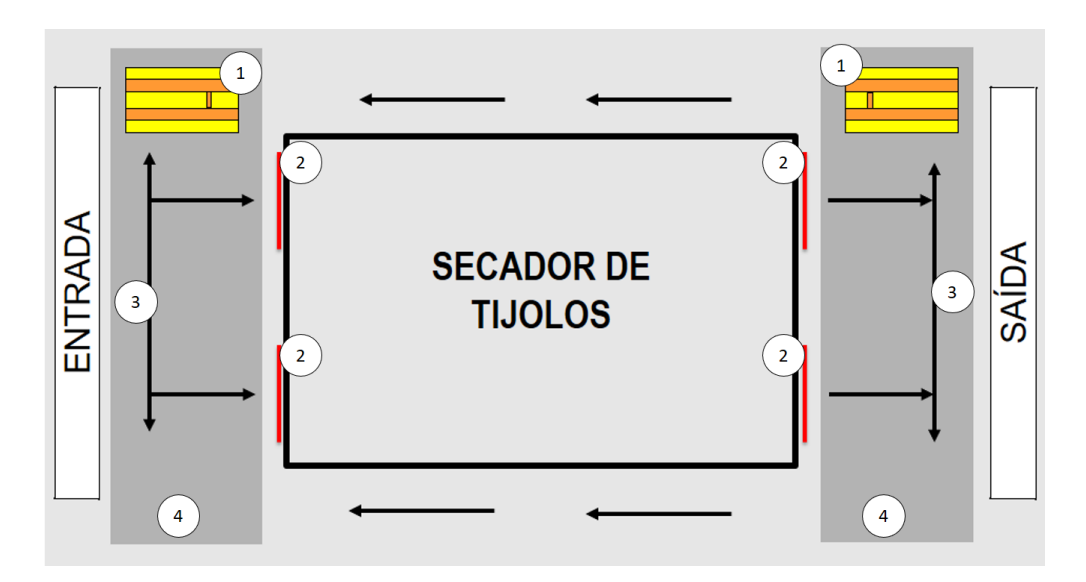

**Figura 2 – Esquemático de vista superior do secador de tijolos Fonte: Autoria própria**

<span id="page-18-0"></span>Na Figura 2 é possível observar os componentes do secador de tijolos relevantes a este trabalho. O elemento indicado pelo número 1 na figura, consiste nos carros de abastecimento e desabastecimento de tijolos. O elemento 2 apresenta as portas do secador, que são do tipo guilhotina. O elemento 3 apresenta o fluxo dos movimentos que o carro de abastecimento e desabastecimento devem fazer. Já o elemento 4 representa o fosso no qual os carros de abastecimento e desabastecimento se deslocam.

<span id="page-18-1"></span>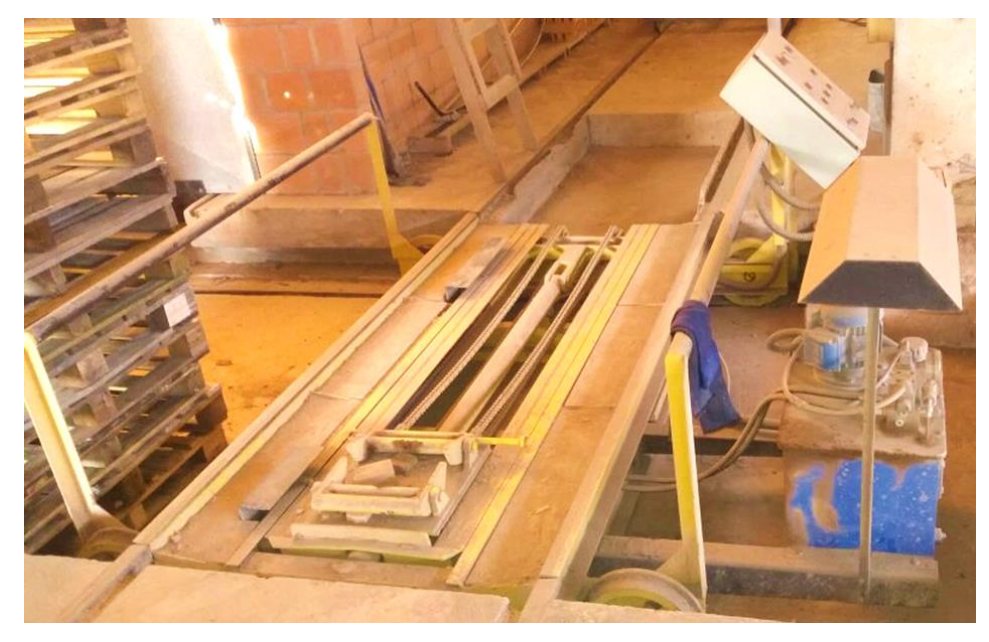

**Figura 3 – Carro de transferência Fonte: Autoria própria**

Os carros de abastecimento e desabastecimento, também conhecidos como carro de transferência (Figura 3), tem a função de abastecer e desabastecer o secador de tijolos com os berços que contém o produto que passará pelo processo de secagem. Este carro por sua vez desempenha dois movimentos distintos, independente da função desempenhada. O primeiro movimento é respectivo a posição do próprio carro e o segundo é respectivo à movimentação do braço hidráulico. O braço hidráulico tem sua energia proveniente da bomba hidráulica existente no carro de transferência. A Figura 4 apresenta esquematicamente em uma vista superior, as possibilidades de movimento do carro de transferência (indicadas pelo elemento 1) além do movimento de avanço do braço, quando recuado, indicados pelo elemento 2 e 3.

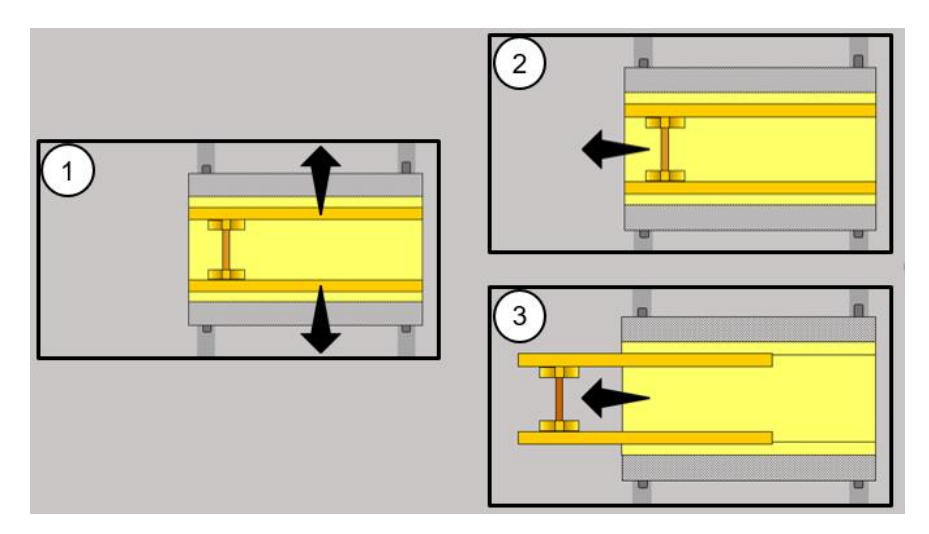

**Figura 4 –Vista superior dos movimentos do carro de transferência Fonte: Autoria própria**

<span id="page-19-0"></span>Com base no exposto, é possível observar que os carros de transferência de entrada e saída são os responsáveis por dar fluxo ao material dentro do forno secador. O elemento que permite ou não a entrada de materiais para dentro do forno secador são as portas. A Figura 5 apresenta uma imagem de como são as portas do forno secador da Indústria Beira Rio.

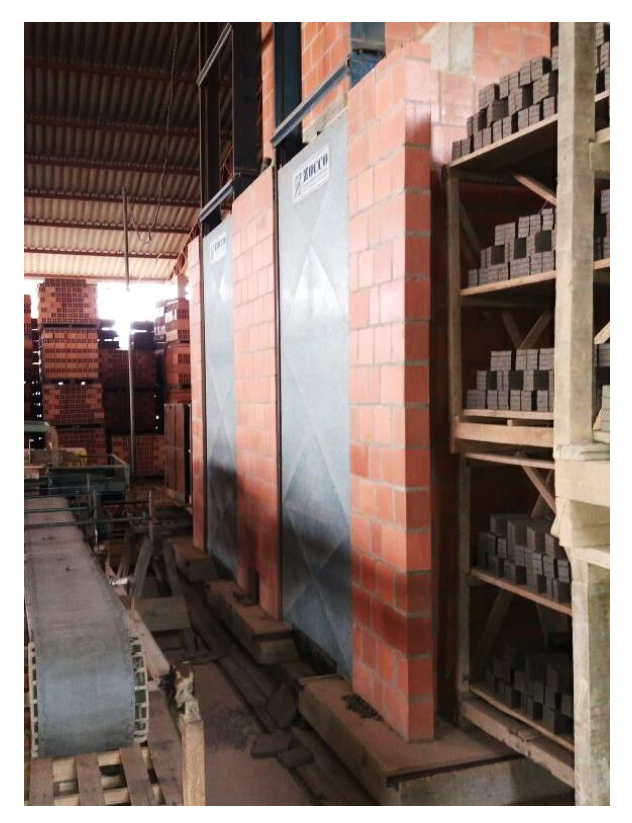

**Figura 5 – Portas do forno secador Fonte: Autoria própria**

<span id="page-20-0"></span>Para ilustrar melhor o fluxo seguido pelo produto, a Figura 6 apresenta, em vista lateral, como ocorre o processo de abastecimento e desabastecimento dos berços com os produtos no secador de tijolos.

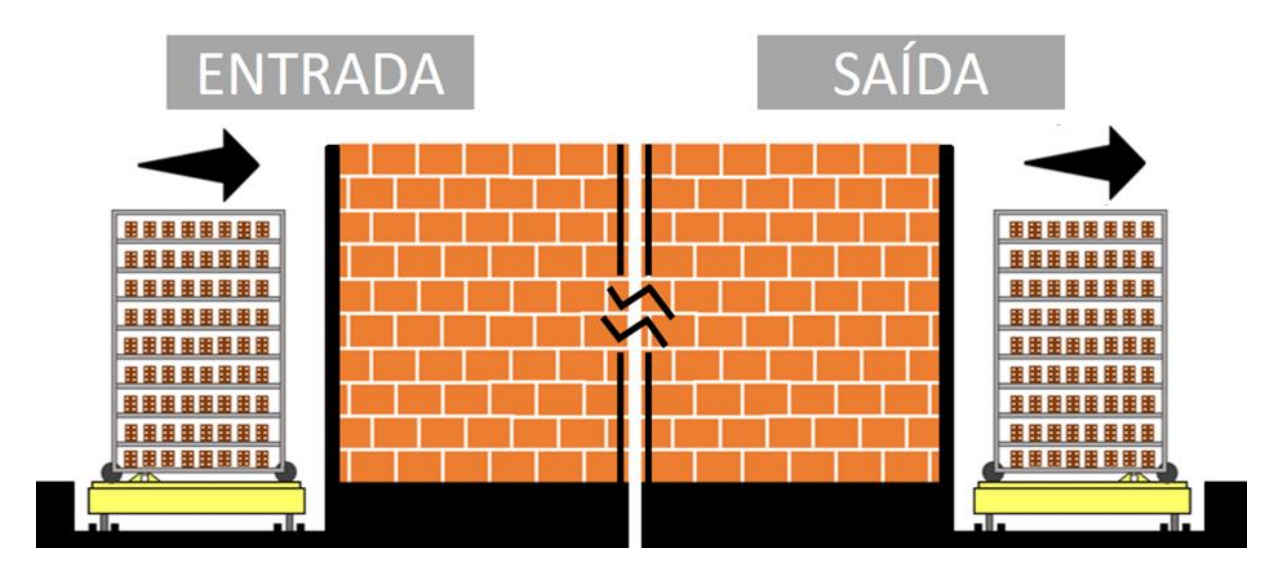

<span id="page-20-1"></span>**Figura 6 – Esquemático do abastecimento e desabastecimento do secador de tijolos em vista lateral Fonte: Autoria própria**

A Figura 6 mostra, esquematicamente, o fluxo seguido pelos berços no forno secador. Na figura é possível observar que os carros de transferência de entrada e saída são iguais, com a única diferença física que um está posicionado espelhado em relação ao outro.

## <span id="page-22-1"></span>**3 DESENVOLVIMENTO DO TEMA**

Com base nos problemas e objetivos descritos nos capítulos anteriores e em conjunto com a necessidade de dispor de uma melhor confiabilidade e repetibilidade do processo de abastecimento e desabastecimento do forno secador, este segmento apresenta a programação para a automação do sistema de transporte.

## <span id="page-22-2"></span>3.1 CONTROLADOR LÓGICO PROGRAMÁVEL

Georgini (2003, p.48) apresenta que controlador lógico programável ou CLP, pode ser definido como um "Computador Industrial", capaz de armazenar instruções para implementação de funções de controle (sequência lógica, temporização e contagem, por exemplo). Um CLP é composto de alguns blocos principais, sendo eles: CPU (*Central Processing Unit*), módulos de I/O (*Input/Output* – Entrada/Saída), fonte de alimentação e base/rack. A Figura 7 mostra uma aplicação genérica do CLP, onde é possível notar que o equipamento atua como o cérebro do sistema de automação, através de entradas e saídas, onde são conectados sensores e atuadores respectivamente.

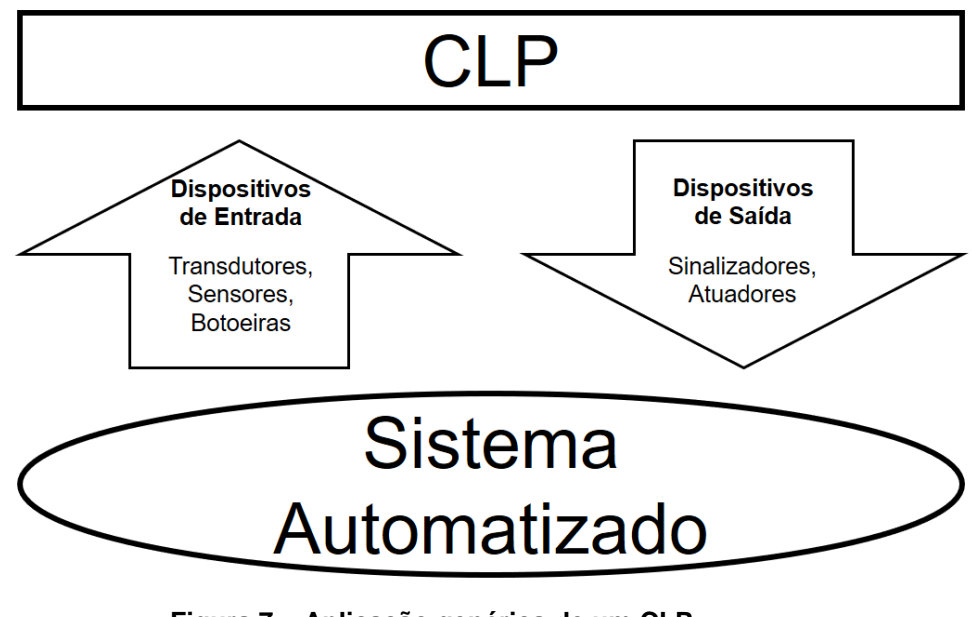

<span id="page-22-0"></span>**Figura 7 – Aplicação genérica de um CLP Fonte: Adaptado de Georgini (2003, p.48)**

### <span id="page-23-1"></span>3.2 DEFINIÇÃO DO CLP E MÉTODO DE PROGRAMAÇÃO

Inicialmente os elementos do sistema foram nomeados, a fim de não haver confusões na programação.

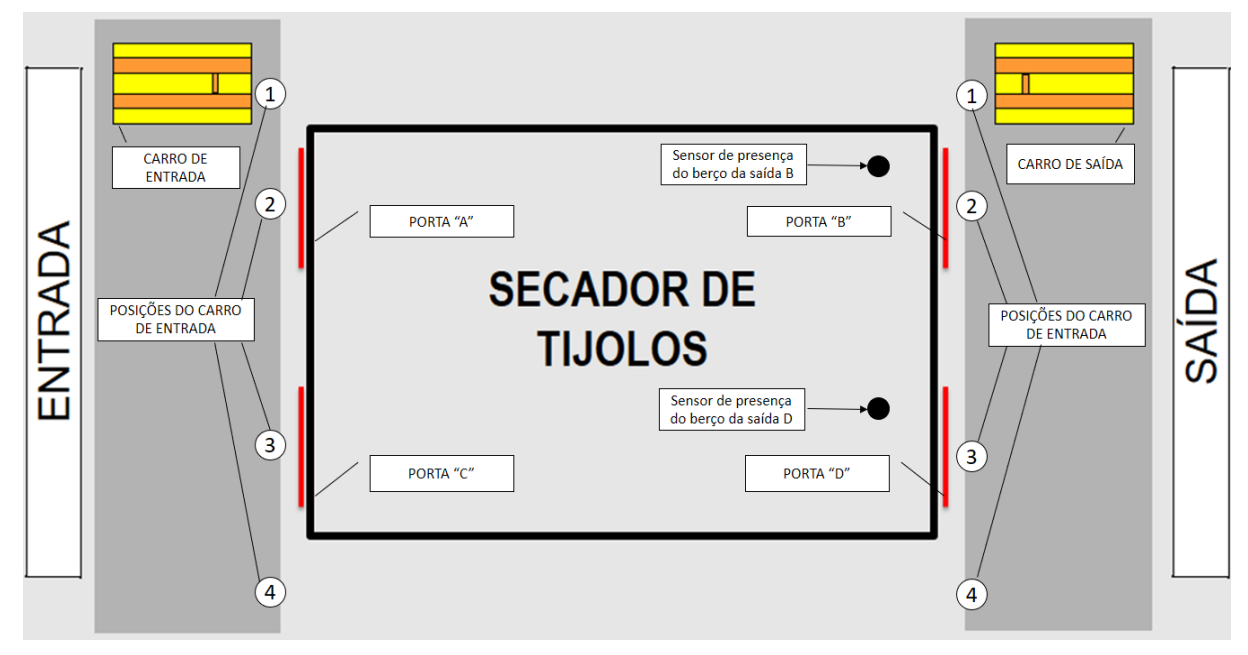

**Figura 8 – Esquemático de vista superior do secador de tijolos Fonte: Autoria própria**

<span id="page-23-0"></span>A Figura 8 mostra a nomeação que foi utilizada para os elementos do sistema. É indicado na figura as posições 1, 2, 3 e 4 para os carros da entrada e saída, além da nomeação dada as portas do forno secador, sendo A, B, C e D. A figura apresenta ainda os sensores de presença de berço na saída B e D.

É possível observar etapas bem definidas para abastecer e desabastecer os produtos no forno secador, sendo que no cenário atual da Indústria, estas etapas são feitas manualmente ou por meio de acionamentos em botoeiras. A fim de compreender melhor o problema, as etapas executadas pelos operadores foram mapeadas e são descritas sequencialmente abaixo:

- movimentar manualmente carro de entrada para a posição 1 e de saída para a posição 4 (conforme Figura 8);
- pressionar botoeira para avançar e recuar braço dos carros de transferência, a fim de abastecer o carro de entrada com um berço e garantir que não há nenhum berço no carro de saída;
- movimentar manualmente os carros de entrada e de saída para a posição 2 (conforme Figura 8);
- pressionar botoeira para abrir a porta de entrada (porta A) e de saída (porta B) do secador;
- pressionar botoeira para avançar o braço do carro de entrada;
- pressionar botoeira para recuar braço do carro de entrada;
- operador verificar visualmente se há berço na saída e posteriormente pressionar botoeira para avançar o braço do carro de saída;
- pressionar botoeira para recuar o braço do carro de saída;
- pressionar botoeira para fechar as portas de entrada (porta A) e de saída (porta B) do secador;
- movimentar manualmente o carro de saída para a posição 1 (conforme Figura 8) e em seguida pressionar botoeira para avançar e recuar braço para desabastecer o carro;
- movimentar o carro de entrada para a posição 4 e carro de saída para a posição 3 (conforme Figura 8);
- pressionar botoeira para avançar e recuar o braço do carro de entrada para abastecer o carro com berço;
- movimentar manualmente o carro de entrada para a posição 3 (conforme Figura 8);
- pressionar botoeira para abrir a porta de entrada (porta C) e de saída (porta D) do secador;
- pressionar botoeira para avançar o braço do carro de entrada;
- pressionar botoeira para recuar o braço do carro de entrada;
- operador verificar visualmente se há berço na saída e posteriormente pressionar botoeira para avançar o braço do carro de saída;
- pressionar botoeira para recuar braço do carro de saída;
- pressionar botoeira para fechar as portas de entrada (porta A) e de saída (porta B) do secador;
- aguardar o tempo relativo a uma hora e executar novamente o procedimento.

A partir do mapeamento das etapas executadas pelos operadores, é possível verificar que elas seguem uma ordem fixa e repetitiva. Além disso, observase que a etapa seguinte a que está sendo realizada, só é executada caso as condições para que ela seja executada estejam sendo atendidas. Com tal observação, fica claro que este tipo de problema envolve um processo discreto que pode ser facilmente resolvido utilizando-se do método GRAFCET.

GRAFCET é uma linguagem gráfica, que pode ser traduzida para uma outra linguagem de programação se necessário. Pires (2002) comenta que linguagens gráficas tem vantagens porque se assemelham ao modelo de problemas representados pelos homens, sendo um diagrama gráfico sequencial.

Georgini (2003) cita que um GRAFCET é composto de etapas e transições e que para que uma transição seja efetuada, são necessárias duas condições:

- que a etapa (uma ou várias etapas) precedente à transição esteja ativa;
- que a condição (booleana) associada à transição seja verdadeira

A Figura 6 apresenta um exemplo de GRAFCET:

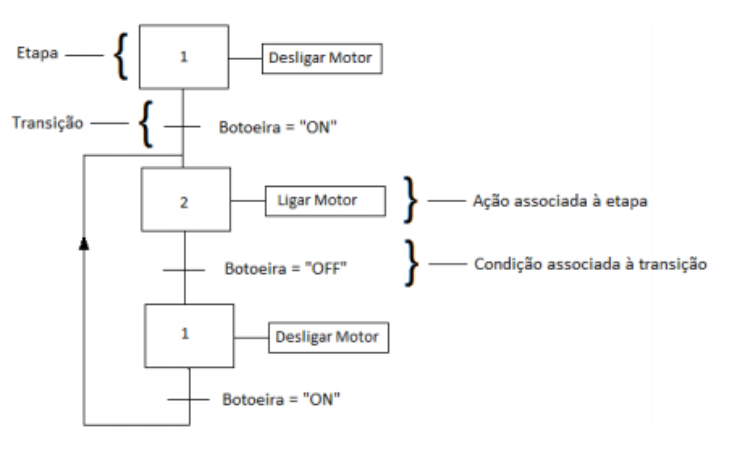

**Figura 9 – Exemplo de GRAFCET Fonte: Georgini (2005, p.22)**

<span id="page-25-0"></span>Para definir o CLP que poderá ser utilizado para realizar a automação do sistema, a premissa inicial é conhecer as entradas e saídas necessárias. Em relação as entradas, os dispositivos em operação na linha de produção são acionados por botoeiras e apenas em alguns pontos existem sensores. O levantamento dos sensores necessários e dos já existentes é apresentado no Quadro 1.

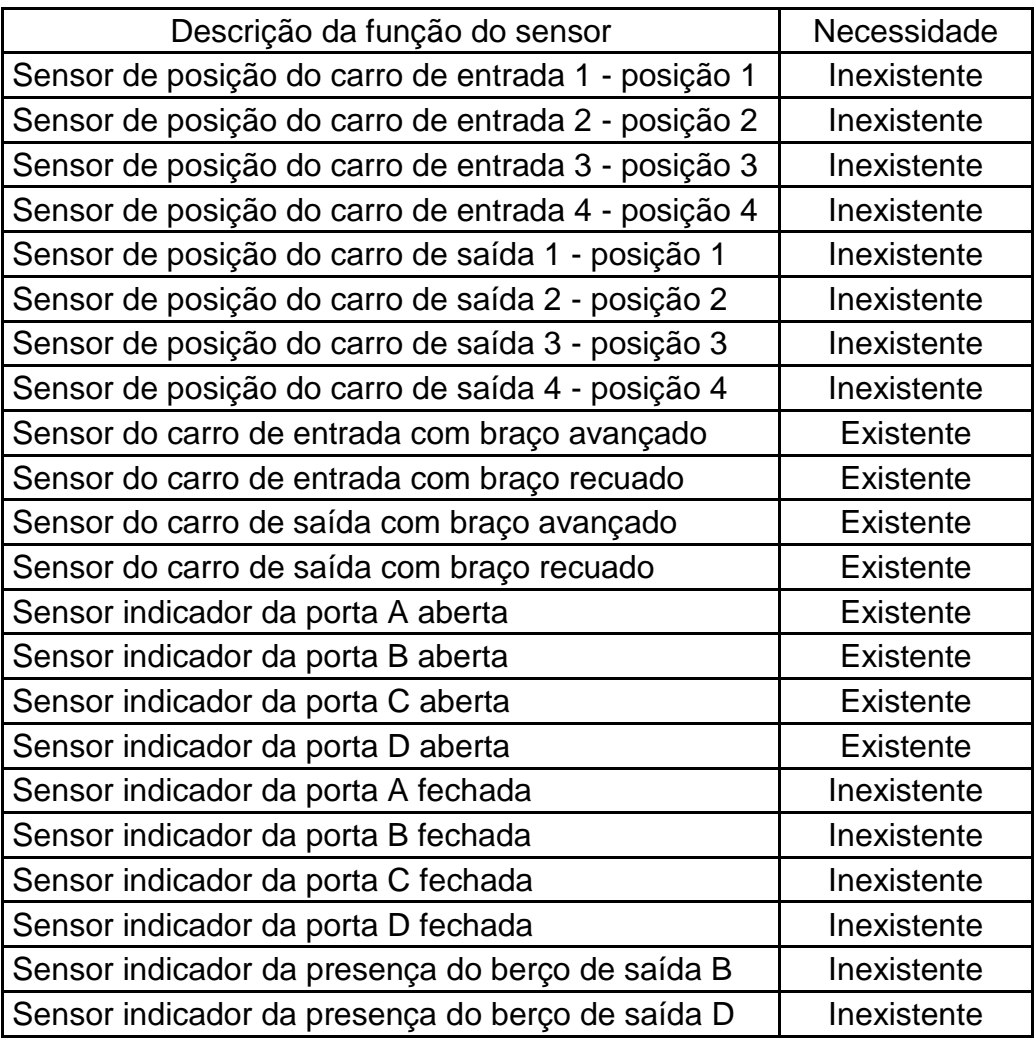

**Quadro 1 – Sensores necessários para a automação do sistema Fonte: Autoria própria**

Além dos sensores, para definir as saídas, foram mapeados os dispositivos a serem acionados pelo sistema de automação, que são:

- a) Motor de movimentação do carro de entrada;
- b) Motor de movimentação do carro de saída;
- c) Bomba hidráulica do carro de entrada;
- d) Bomba hidráulica do carro de saída;
- e) Motor da porta A;
- f) Motor da porta B;
- g) Motor da porta C;
- h) Motor da porta D;
- i) Alarme de falta de berço;

Com base no Quadro 1 e na lista de dispositivos a serem acionados, tem-se que para o projeto será necessário um CLP que comporte 22 entradas digitais e 9 saídas digitais. Um CLP que atende bem aos requisitos do projeto é o CLP S7-300 do fabricante Siemens.

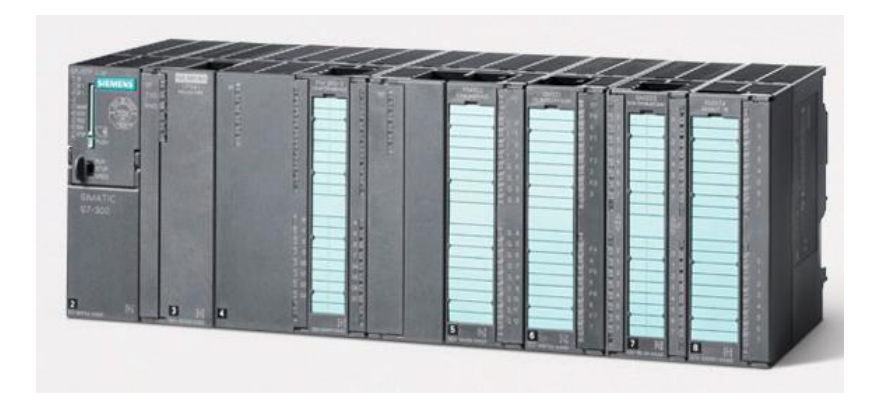

**Figura 10 – CLP Siemens S7-300 Fonte: Siemens**

<span id="page-27-0"></span>A Figura 10, apresenta um exemplo do CLP Siemens S7-300. As principais características deste CLP são elevada performance e excelente modularidade. Além de definir a família do CLP, com base nas entradas e saídas necessárias foi especificado o *hardware* do mesmo, ou seja, a fonte, a CPU e o cartão adicional a ser utilizado no projeto, sendo eles:

- fonte modelo PS307 2A, tendo alimentação em 120/230V AC e saída em 24 V DC corrente máxima em 2A, com código de solicitação 6ES7 307-1BA00-0AA0;
- CPU modelo CPU 313C 2DP, possuindo 16 entradas e 16 saídas digitais, com código de solicitação 6ES7 313-6CE01-0AB0;
- cartão de I/O SM 323 DI8/DO8, possuindo 8 entradas e 8 saídas digitais, com código de solicitação 6ES7 323-1BH00-0AA0

### <span id="page-27-1"></span>3.3 GRAFCET

A ferramenta de programação para o CLP S7-300 da Siemens é o *software*  SIMATIC STEP 7. Inicialmente foi configurado o *hardware* dentro do software,

conforme especificado anteriormente. A Figura 11, apresenta a configuração de *hardware*.

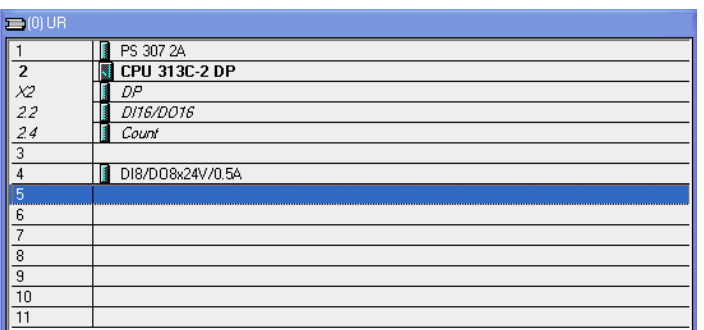

**Figura 11 – Configuração de** *hardware* **no SIMATIC STEP 7 Fonte: Autoria própria**

<span id="page-28-0"></span>A fim de facilitar na compreensão do diagrama GRAFCET, uma tabela contendo os símbolos das entradas utilizadas Foi criada dentro do *software* de programação, em "*Symbol Table"* a tabela apresentada na Tabela 1 para facilitar a compreensão no momento da programação e interpretação.

| Símbolo         | Endereço | Comentário                                                       |
|-----------------|----------|------------------------------------------------------------------|
| Alrm            | Q 125.4  | Alarme de falta de berço                                         |
| CE <sub>1</sub> | 1124.0   | Carro de entrada na posição 1                                    |
| CE <sub>2</sub> | 1124.1   | Carro de entrada na posição 2                                    |
| CE <sub>3</sub> | 1124.2   | Carro de entrada na posição 3                                    |
| CE4             | 1124.3   | Carro de entrada na posição 4                                    |
| CEa             | Q 124.1  | Sentido anti-horário - Motor de movimentação do carro de entrada |
| CEab            | Q 124.4  | Carro de entrada avança braço                                    |
| CEba            | 1125.0   | Carro de entrada com braço avançado                              |
| <b>CEbr</b>     | 1125.1   | Carro de entrada com braço recuado                               |
| <b>CEh</b>      | Q 124.0  | Sentido horário - Motor de movimentação do carro de entrada      |
| <b>CErb</b>     | Q 124.5  | Carro de entrada recua braço                                     |
| CS <sub>1</sub> | 1124.4   | Carro de saída na posição 1                                      |
| CS <sub>2</sub> | 1124.5   | Carro de saída na posição 2                                      |
| CS <sub>3</sub> | 1124.6   | Carro de saída na posição 3                                      |
| CS4             | 1124.7   | Carro de saída na posição 4                                      |
| CSa             | Q 124.3  | Sentido anti-horário - Motor de movimentação do carro de saída   |
| CSab            | Q 124.6  | Carro de saída avança braço                                      |
| CSba            | 1125.2   | Carro de saída com braço avançado                                |
| <b>CSbr</b>     | 1125.3   | Carro de saída com braço recuado                                 |
| <b>CSh</b>      | Q 124.2  | Sentido horário - Motor de movimentação do carro de saída        |

**Tabela 1 – Símbolos e endereços utilizados**

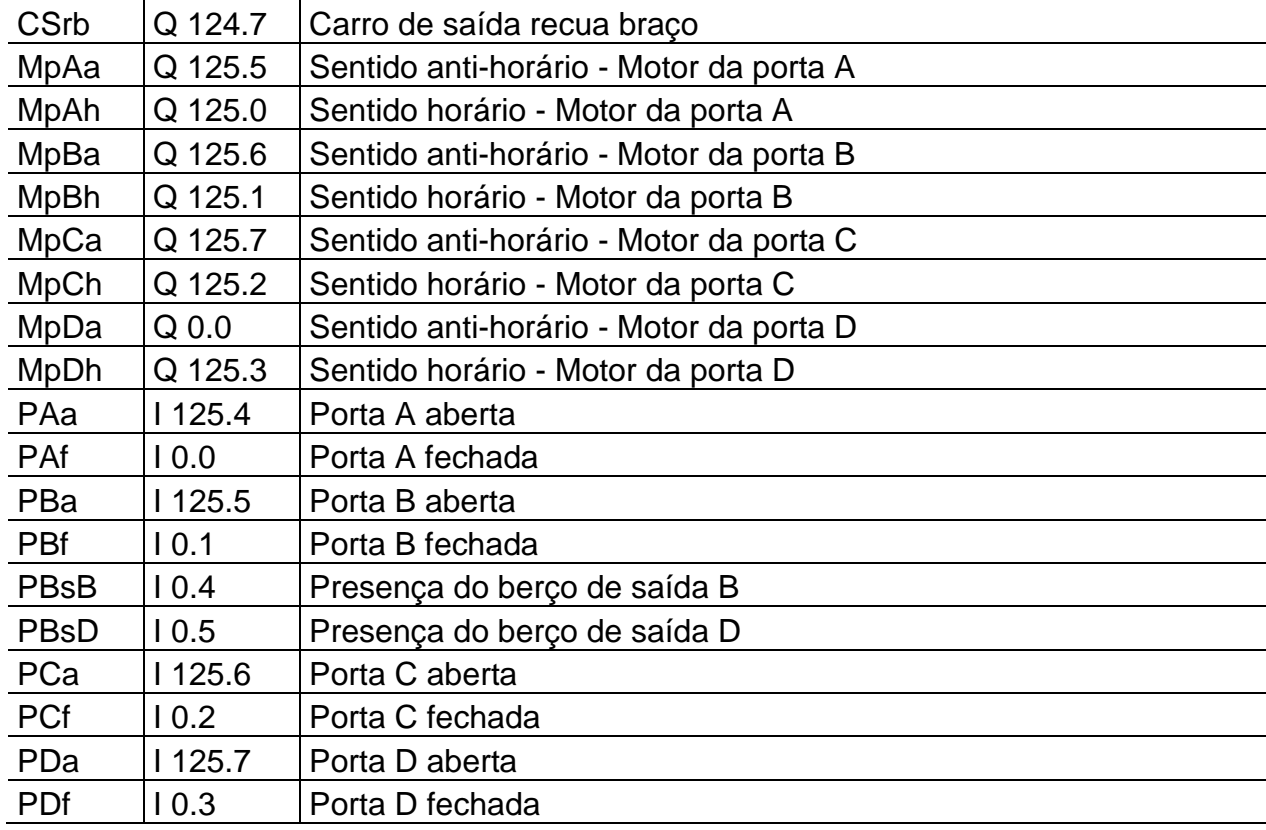

Com base na lista de símbolos e suas respectivas entradas e saídas atreladas, temos o GRAFCET global do sistema apresentado no Apêndice A com etapas e condições que serão detalhadas em seguida. Do GRAFCET disponível no Apêndice A podemos observar dois diagramas que ocorrem com interdependência. O primeiro, que será chamado de GRAFCET principal compreende as etapas 1 à 21. O segundo, que será chamado de GRAFCET secundário, é relativo as ações do carro de saída e compreende as etapas de 22 à 36.

A estrutura do projeto dentro do *software* foi dividida em dois blocos de organização (OB1 e OB100) e dois blocos de função (FC1 e FC2), conforme apresentado na Figura 12.

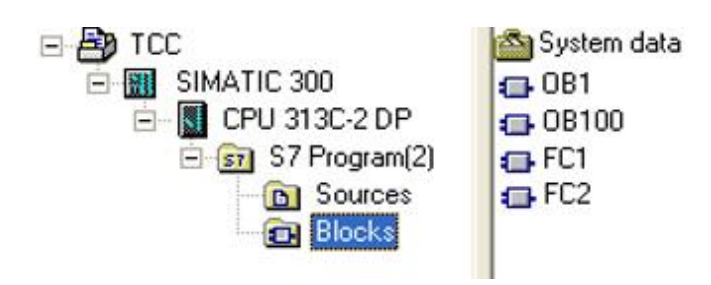

<span id="page-29-0"></span>**Figura 12 – Estrutura do projeto Fonte: Autoria própria**

O programa foi dividido de forma que o bloco de organização OB100 é responsável por limpar a memória do sistema, como apresentado na Figura 13.

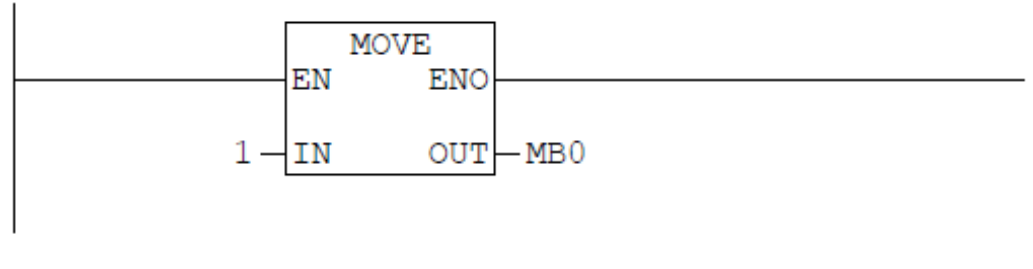

**Figura 13 – Bloco de organização OB1 Fonte: Autoria própria**

<span id="page-30-0"></span>O bloco de organização OB1 é responsável por chamar os blocos de função, sendo que a lógica para a transição das etapas está concentrado no FC1 e o acionamento das saídas concentrado no FC2. A Figura 14 mostra as *networks* configuradas dentro do OB1.

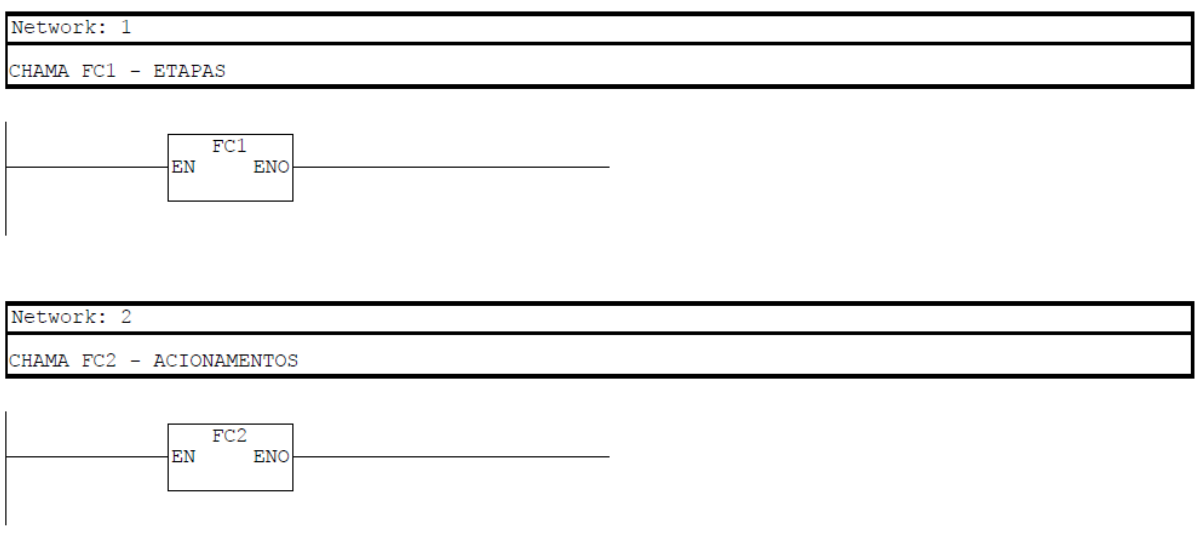

#### **Figura 14 – Bloco de organização OB1 Fonte: Autoria própria**

<span id="page-30-1"></span>A linguagem usada para aplicar a lógica desenvolvida no GRAFCET foi a linguagem Ladder. Segundo Georgine (2003), a linguagem Ladder é visual e se assemelha às representações esquemáticas utilizadas para circuitos lógicos com relés e/ou contatoras.

A Figura 15 apresenta o movimento a ser executado caso o sistema esteja na etapa 1. Este movimento consiste em mover o carro transportador até a posição 1, acionando para tal o motor no sentido anti-horário.

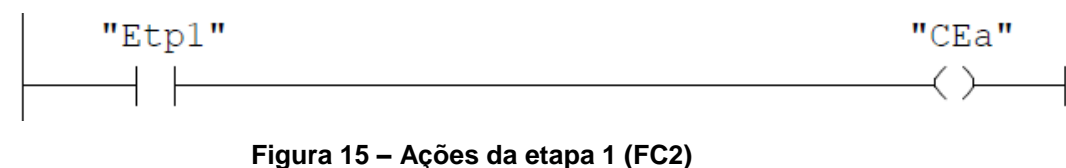

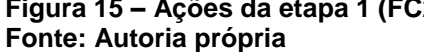

<span id="page-31-0"></span>A Figura 16 mostra que uma vez ativa a etapa 1, a etapa seguinte só será iniciada se o carro de entrada estiver na posição 1.

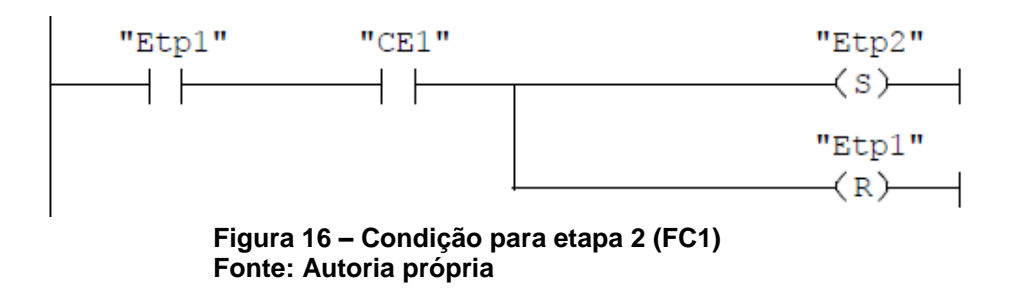

<span id="page-31-1"></span>A ação a ser executada quando o sistema está na etapa 2 é avançar o braço dos carros de entrada e de saída. A Figura 17 apresenta a lógica em Ladder de tal acionamento.

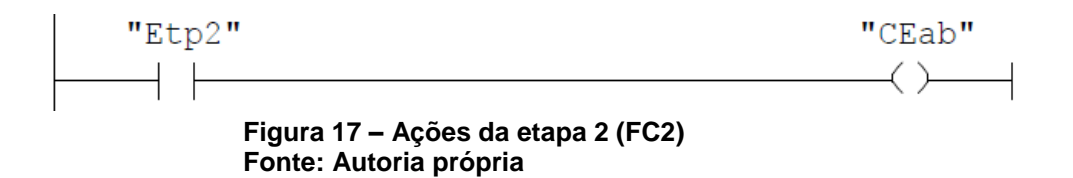

<span id="page-31-2"></span>Uma vez na etapa 2, a condição para que o sistema execute a etapa seguinte é de que o carro de entrada e esteja com o braço avançado. Esta transição pode ser observada pelo diagrama Ladder representado na Figura 18.

<span id="page-31-3"></span>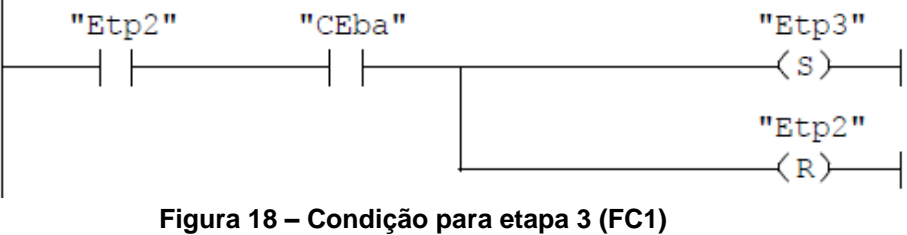

**Fonte: Autoria própria**

Na etapa 3, o carro de entrada deve recuar seu braço. Esta lógica é apresentada na Figura 19.

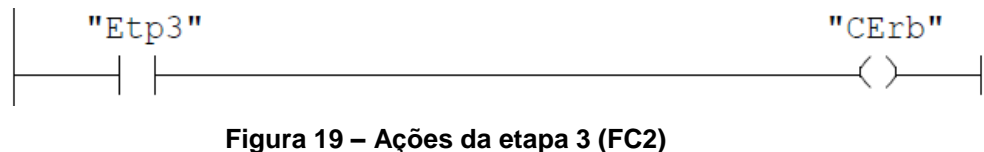

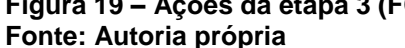

<span id="page-32-0"></span>Para concluir a etapa 3 e passar à etapa 4, a condição é de que o carro de entrada já esteja com o braço avançado. Esta transição pode ser observada na Figura 20.

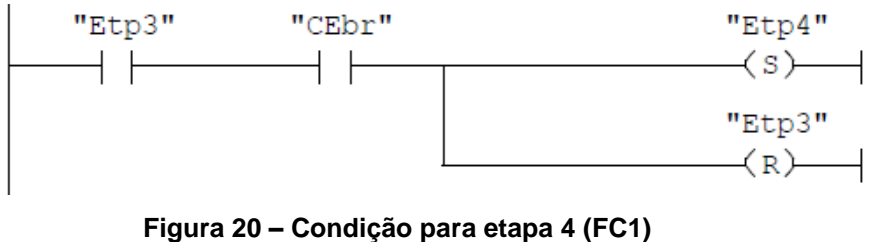

**Fonte: Autoria própria**

<span id="page-32-1"></span>Uma vez na etapa 4, o sistema deverá acionar o motor do carro de entrada no sentido horário, como apresentado na Figura 21.

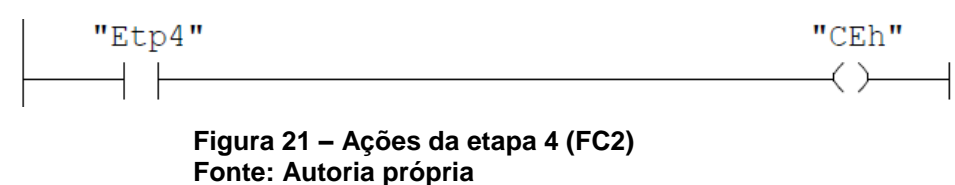

<span id="page-32-2"></span>A Figura 22 mostra que quando o carro de entrada chega na posição 2, a etapa 5 é acionada.

<span id="page-32-3"></span>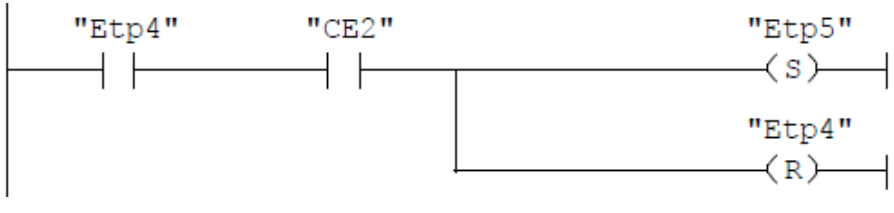

**Figura 22 – Condição para etapa 5 (FC1) Fonte: Autoria própria**

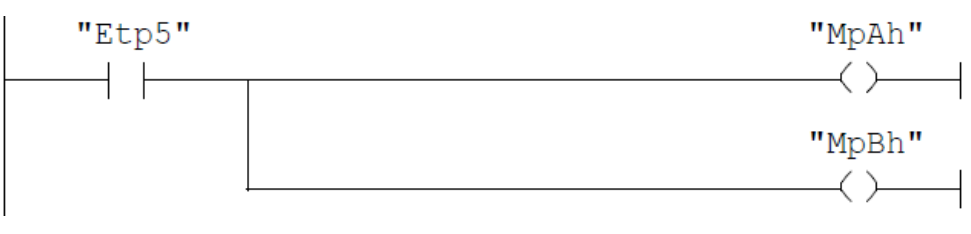

A ação da etapa 5 consiste em abrir as portas A e B do sistema (Figura 23).

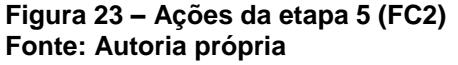

<span id="page-33-0"></span>Para passar à etapa 6, antes é necessário garantir que as portas estão realmente abertas. Para isso, a Figura 24 mostra que a lógica verifica se os dois sensores existentes em cada uma das portas estão realmente indicando que elas estão abertas.

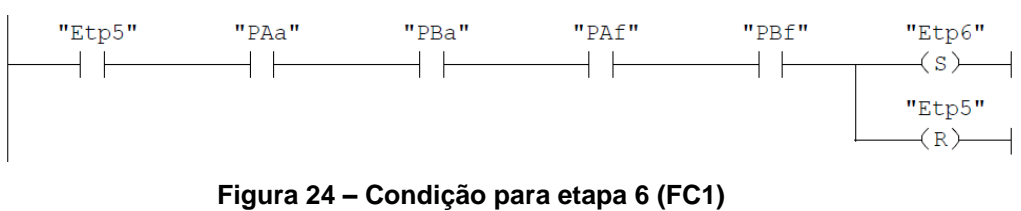

**Fonte: Autoria própria**

<span id="page-33-1"></span>A Figura 25 apresenta a ação executada na etapa 6, que nada mais é do que avançar o braço do carro de entrada.

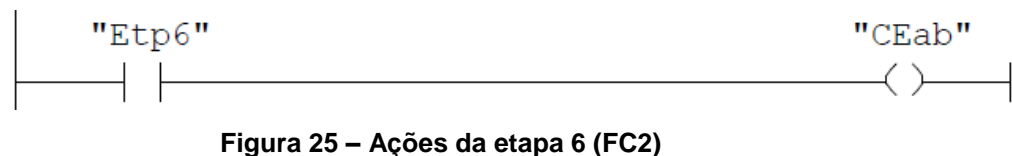

**Fonte: Autoria própria**

<span id="page-33-2"></span>Para chegar a etapa 7, a condição necessária é que o braço do carro de entrada esteja efetivamente avançado. Esta condição é apresentada pela lógica Ladder mostrada na Figura 26.

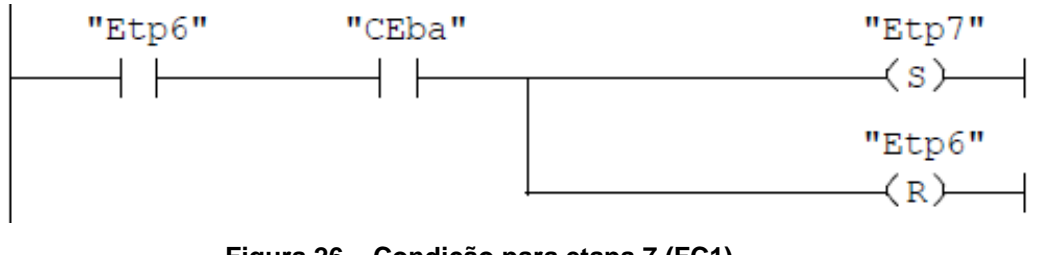

**Figura 26 – Condição para etapa 7 (FC1) Fonte: Autoria própria**

<span id="page-34-0"></span>A ação relativa à etapa 7, consiste em acionar a bomba hidráulica de forma a recuar o braço. A Figura 27 apresenta a lógica referente ao acionamento da etapa 7.

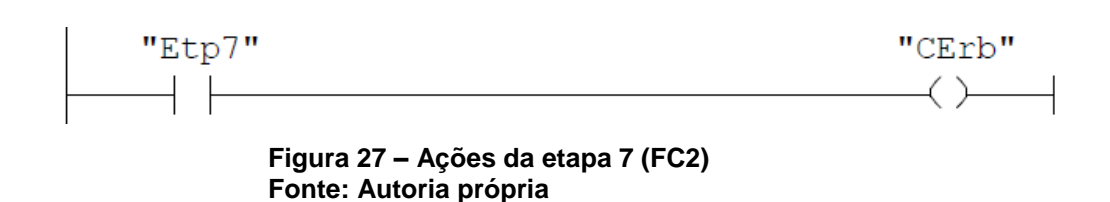

<span id="page-34-1"></span>A etapa 8 consiste em gerar um alarme no sistema caso o sensor de presença de berço na saída B detecte que não há nenhum berço presente quando a etapa 7 estiver ativa e o braço do carro de entrada estiver recuado. Caso o sistema detecte a presença de berço na saída B e o carro de entrada estiver com o braço recuado, então o sistema passará diretamente para a etapa 9. Toda esta lógica descrita está representada na Figura 28.

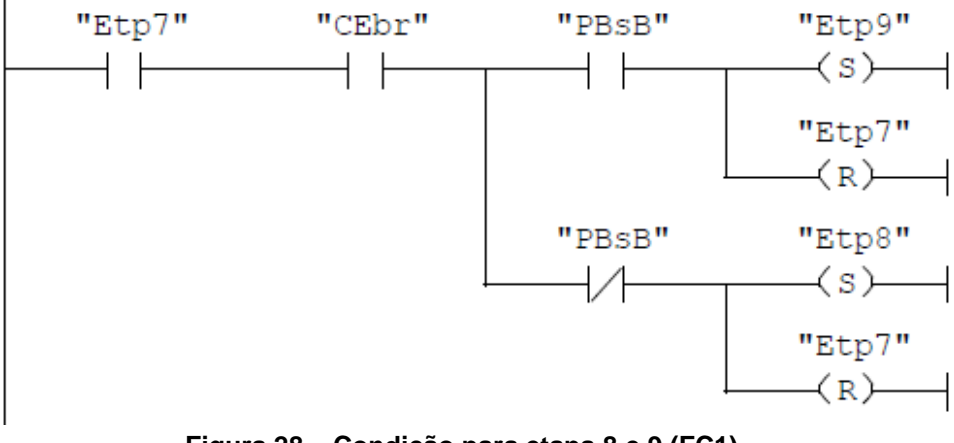

<span id="page-34-2"></span>**Figura 28 – Condição para etapa 8 e 9 (FC1) Fonte: Autoria própria**

Conforme mencionado anteriormente, a ação atrelada à etapa 8 é disparar um alarme para que os operadores da indústria avaliem o motivo da falta de berço na saída. Este acionamento pode ser visto em diagrama Ladder na Figura 29.

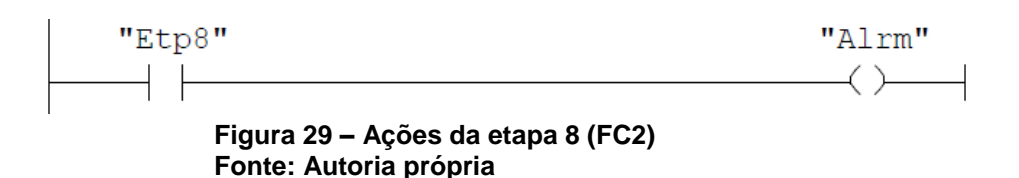

<span id="page-35-0"></span>O sistema só sairá da etapa 8 quando o problema da falta de berço na saída do forno secador for solucionado. A Figura 30 mostra que o sistema ativará a etapa 9 quando o braço do carro de entrada estiver recuado e houver a presença de berço na saída B.

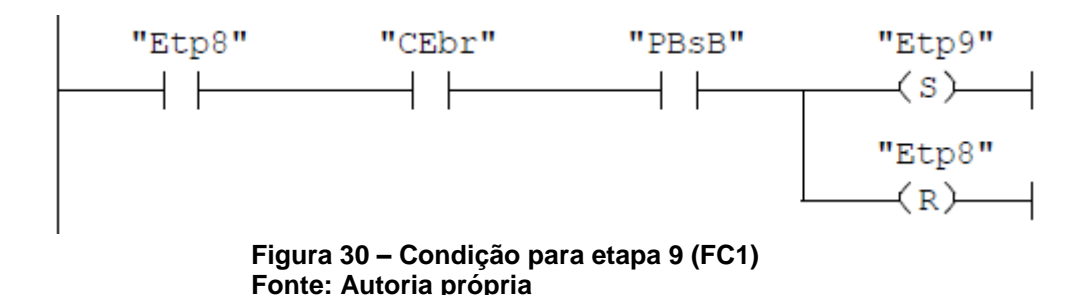

<span id="page-35-1"></span>A etapa 9 não tem nenhuma ação diretamente atrelada, sendo utilizada apenas como uma transição entre condições para respeitar o GRAFCET. A etapa 10 só será ativada quando a etapa 9 e 29 estiverem ativas, ou seja, condições relativas ao carro de saída devem ser atendidas antes que o sistema ative a etapa 10 conforme mostrado na Figura 31.

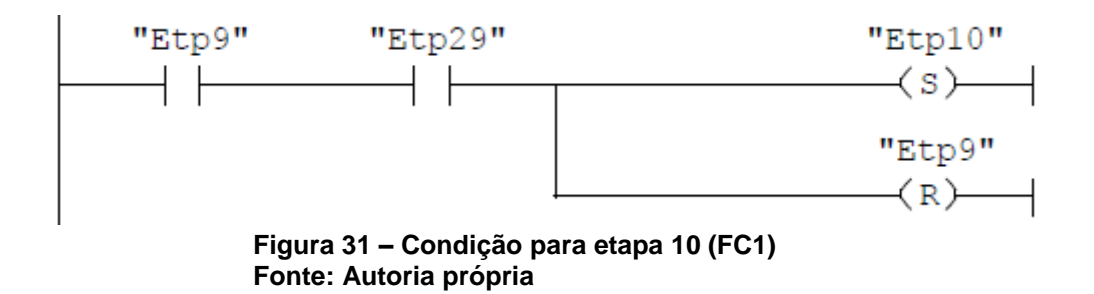

<span id="page-35-2"></span>Com o objetivo de garantir a sequência do GRAFCET principal é necessário que o GRAFCET secundário já esteja na etapa 29, será apresentado as condições para que o sistema chegue até a etapa 29. O início do GRAFCET secundário se dá na etapa 22, e a esta etapa está atrelada a ação de acionar o carro de saída a fim

de que ele vá até a posição 4. A lógica em Ladder do acionamento da movimentação do carro de saída é apresentada na Figura 32.

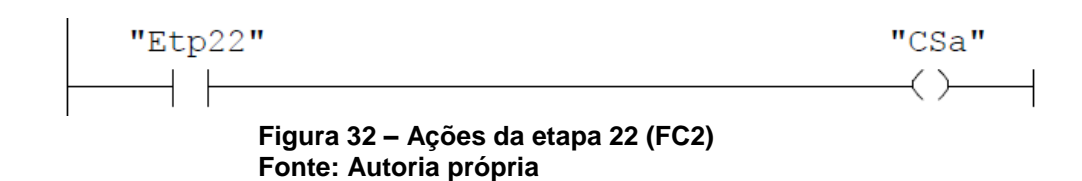

<span id="page-36-0"></span>Uma vez na etapa 22 e o carro de saída na posição 4, a etapa 23 é ativada, conforme representado na Figura 33.

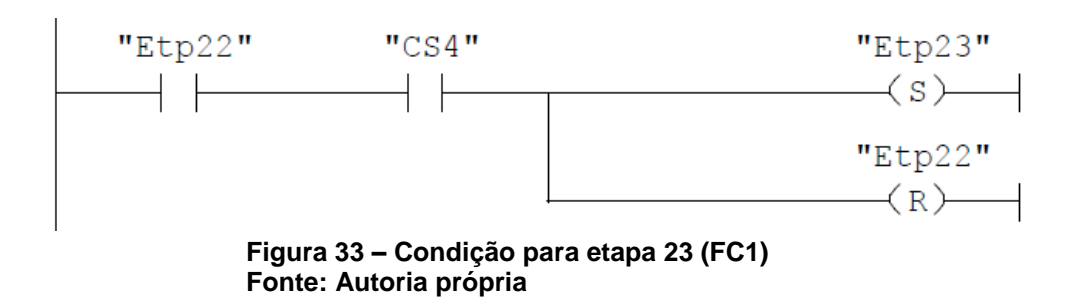

<span id="page-36-1"></span>A Figura 34 apresenta a ação atrelada à etapa 23, que nada mais é do que avançar o braço do carro de saída.

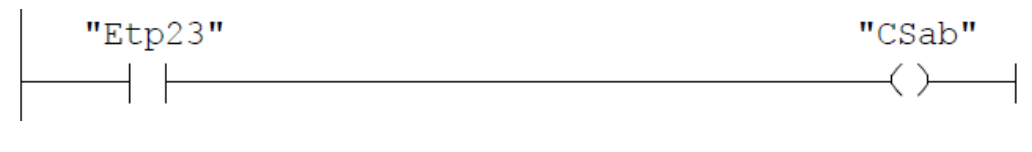

**Figura 34 – Ações da etapa 23 (FC2) Fonte: Autoria própria**

<span id="page-36-2"></span>A condição necessária para que a etapa 24 seja ativa é carro de saída esteja com o braço avançado e que a etapa 23 esteja ativa, conforme apresentado na Figura 35.

<span id="page-36-3"></span>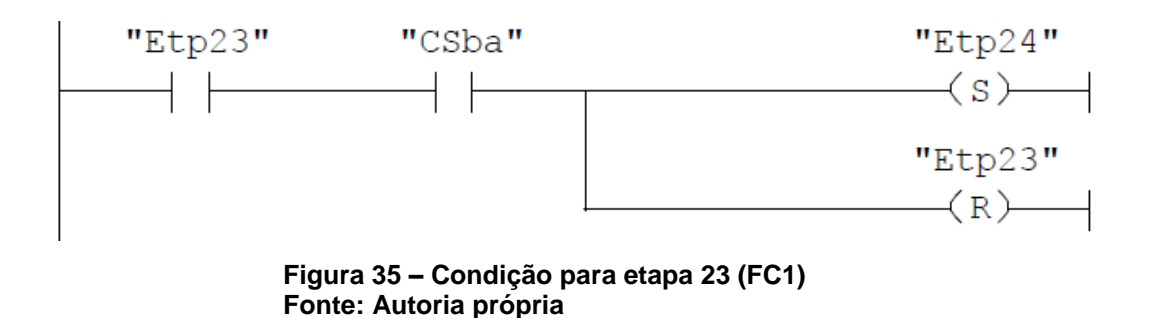

Quando o sistema está na etapa 24, a ação executada é de recuar o braço do carro de saída, conforme apresentado na Figura 36.

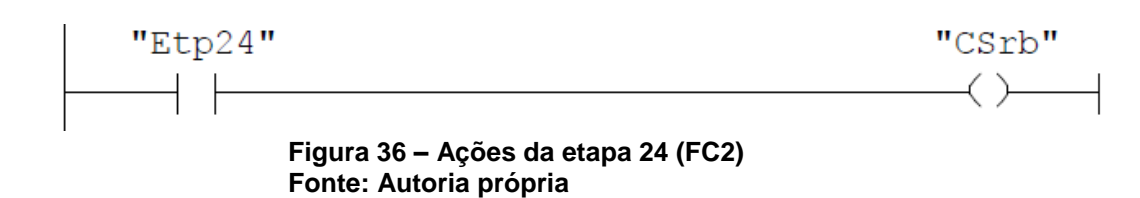

<span id="page-37-0"></span>A Figura 37 mostra que para que o sistema ative a etapa 25, a condição é de que a etapa 24 esteja ativa e o carro de saída esteja com o braço recuado.

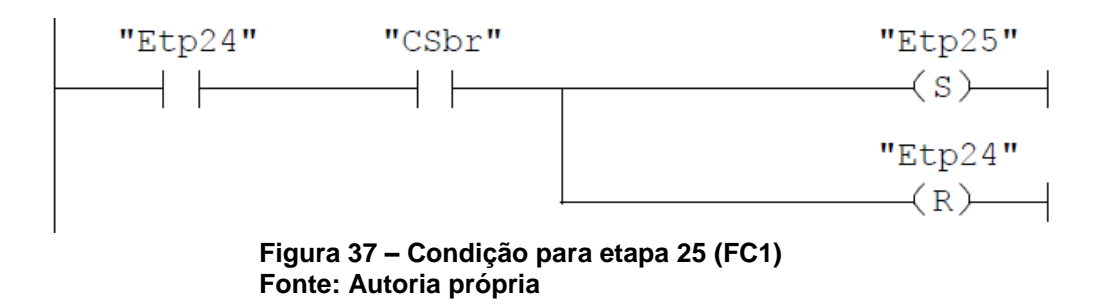

<span id="page-37-1"></span>Uma vez com a etapa 25 ativa, o objetivo é mover o carro de saída até a posição 2. A Figura 38 mostra que a etapa 25 ativa o movimento da bomba hidráulica de movimeno do carro de saída no sentido horário.

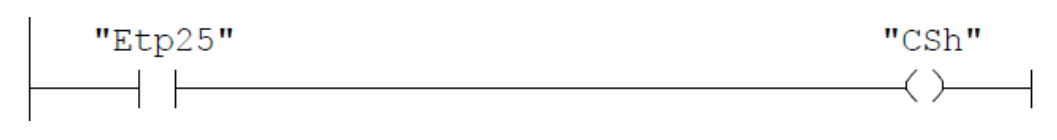

**Figura 38 – Ações da etapa 25 (FC2) Fonte: Autoria própria**

<span id="page-37-2"></span>Para sair da etapa 25 e passar para a etapa 26, basta que a etapa 25 esteja ativa e o carro de saída esteja na posição 2, conforme apresentado na Figura 39.

<span id="page-37-3"></span>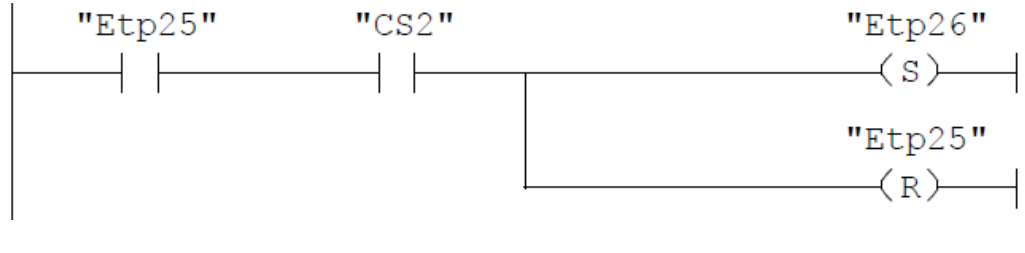

**Figura 39 – Condição para etapa 26 (FC1) Fonte: Autoria própria**

A etapa 26 não tem nenhuma ação diretamente atrelada e é utilizada apenas como uma transição entre condições para respeitar o GRAFCET. A condição para que a etapa 27 seja ativada é apresentada na Figura 40 e consiste em simultaneamente estarem ativas a etapa 26 e a etapa 9 (GRAFCET principal).

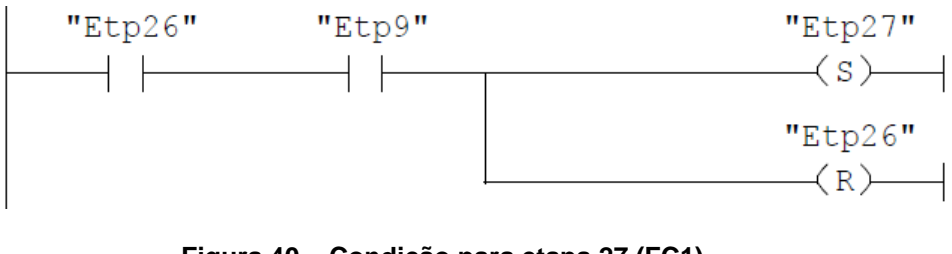

**Figura 40 – Condição para etapa 27 (FC1) Fonte: Autoria própria**

<span id="page-38-0"></span>A Figura 41 mostra que quando a etapa 27 está ativa, a ação atrelada é de avançar o braço do carro de saída.

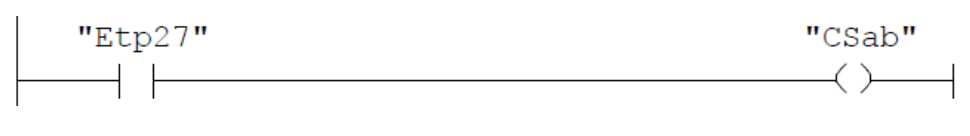

**Figura 41 – Ações da etapa 27 (FC2) Fonte: Autoria própria**

<span id="page-38-1"></span>A etapa 27 ativa e o carro de saída com o braço avançado ativam a etapa 28, conforme apresentada na Figura 42.

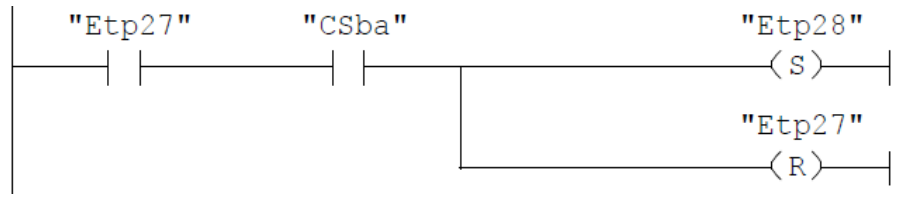

**Figura 42 – Condição para etapa 27 (FC1) Fonte: Autoria própria**

<span id="page-38-2"></span>A ação de recuar o braço do carro de saída é executada quando o sistema está com a etapa 28 ativa, conforme mostrado na Figura 43.

<span id="page-38-3"></span>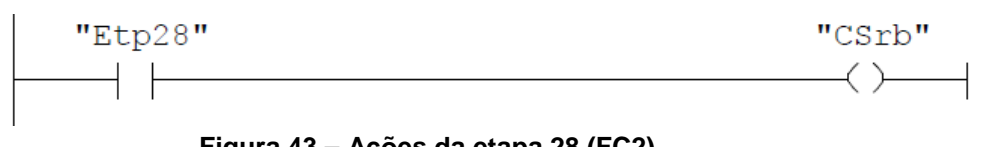

**Figura 43 – Ações da etapa 28 (FC2) Fonte: Autoria própria**

Uma vez que o braço do carro de saída está com o braço recuado e a etapa 28 sendo executada, a etapa 29 é ativada, conforme diagrama Ladder mostrado na Figura 44.

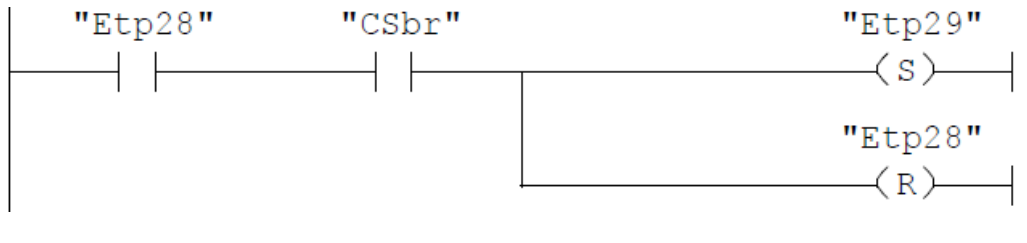

**Figura 44 – Condição para etapa 29 (FC1) Fonte: Autoria própria**

<span id="page-39-0"></span>A ação executada pela etapa 29 quando ativa é de mover o carro de saída no sentido da posição 1, conforme apresentado na Figura 45.

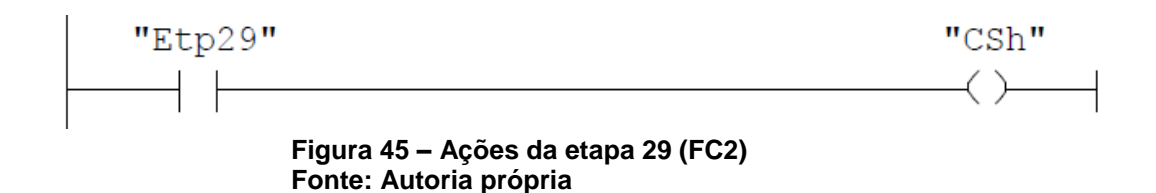

<span id="page-39-1"></span>Quando o GRAFCET secundário ativa a etapa 29, deve-se observar que a condição para ativar a etapa 10 é obtida, conforme representado na Figura 32. A etapa 10 executa a ação de fechar as portas A e B. Seu diagrama Ladder está representado na Figura 46.

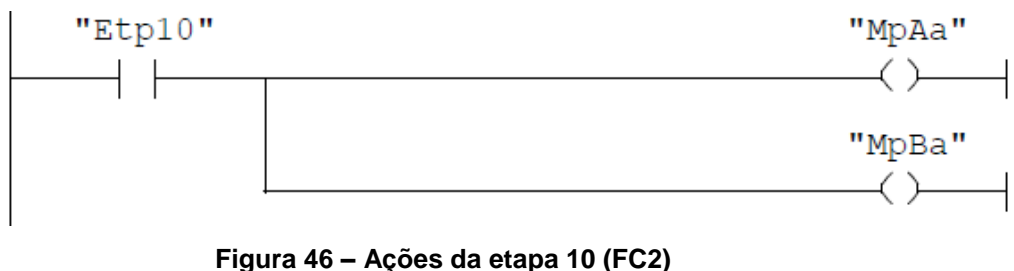

**Fonte: Autoria própria**

<span id="page-39-2"></span>Para que o sistema saída da etapa 10 e ative a etapa 11, uma ação de conferir se as portas estão fechadas é executada, conforme apresentado na Figura 47.

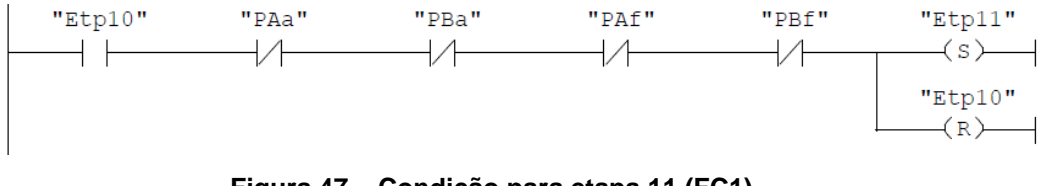

**Figura 47 – Condição para etapa 11 (FC1) Fonte: Autoria própria**

<span id="page-40-0"></span>As etapas seguintes à etapa 10 do GRAFCET principal e à etapa 29 do GRAFCET secundário são basicamente repetições das etapas anteriormente realizadas, variando as posições dos carros e as portas que são abertas e fechadas. A etapa final do GRAFCET principal é a etapa 21, onde a condição para que haja a transição para a etapa 1 é de que o sistema aguarde uma hora. Tal lógica é representada na Figura 48, onde é apresentada a utilização do *timer* T0 para a contagem do tempo.

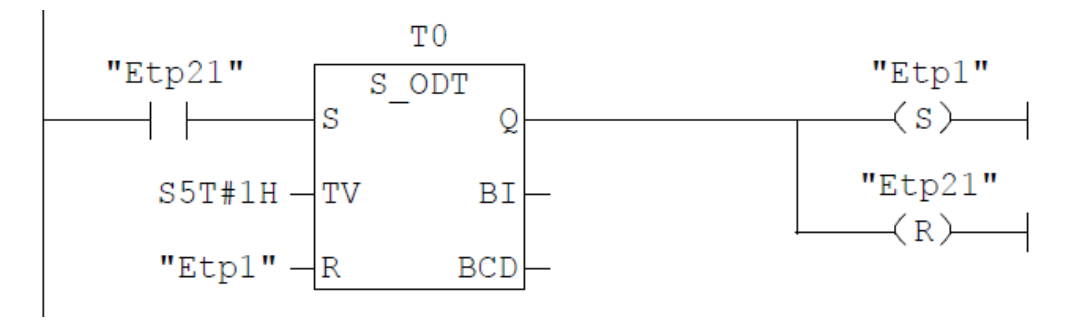

**Figura 48 – Condição para etapa 1 (FC1) Fonte: Autoria própria**

<span id="page-40-1"></span>Já no GRAFCET secundário, a última etapa a ser executada é a etapa 36. Para que o sistema retorne à etapa inicial 22, a condição é de que o sistema cronometre o tempo de 3 segundos, utilizando para tal do *timer* T1. A Figura 49 apresenta a lógica de transição da etapa 36 para a 22.

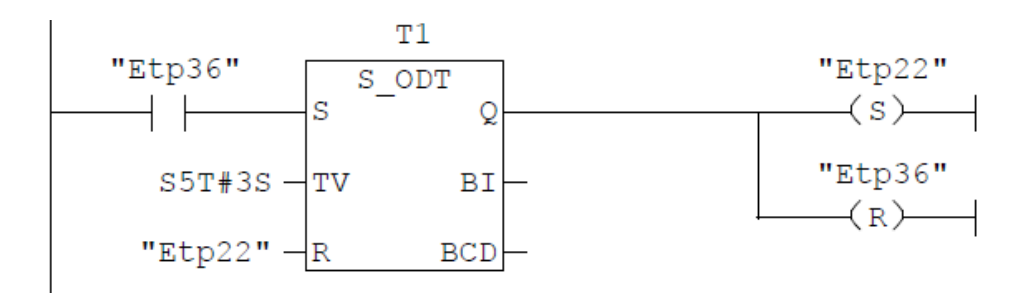

<span id="page-40-2"></span>**Figura 49 – Condição para etapa 22 (FC1) Fonte: Autoria própria**

O tempo de 3 segundos é necessário devido a lógica existente entre as etapas 19 e 20 do GRAFCET principal. Caso o tempo de 3 segundos não exista na programação, devido ao ciclo de *scan* do CLP, a transição entre as etapas 19 e 20 não aconteceria.

# <span id="page-42-0"></span>**4 CONSIDERAÇÔES FINAIS**

Com a implementação do sistema de automação proposto neste trabalho é possível obter ganho produtivo e aumentar a disponibilidade de mão de obra, que pode ser alocada em outras áreas da indústria. Uma vez que o sistema, se automatizado, dispensa a necessidade de um ou mais operadores envolvidos nas atividades de abastecimento e desabastecimento do forno secador, esta mesma mão de obra fica disponível para executar outras atividades.

No desenvolvimento do trabalho ficou claro os benefícios da utilização da metodologia GRAFCET para implementar uma lógica do tipo sequencial. Com a utilização do GRAFCET foi possível desmembrar o problema em pequenas partes para ser resolvido e posteriormente mecanizar a implementação no *software*. Além de ajudar na implementação, a metodologia utilizando GRAFCET provê ao programador facilidades para simular e testar a lógica, pois fornece um norteador cognitivo para a realização de testes.

Foi possível com o trabalho realizar o levantamento dos sensores existentes na planta, e quais seriam necessários para que o projeto fosse executado. Para a automatização do sistema foi proposta a utilização de um CLP Siemens S7-300 com cartão de expansão a fim de aumentar o número de entradas e saídas digitais. A partir das simulações realizadas foi possível perceber que o CLP atende com precisão a necessidade da planta.

Sugere-se como trabalho futuro criar um sistema de supervisão para o forno secador, que serviria como sistema de monitoramento de etapas e de condições que precisam ser atendidas. Outro estudo que poderia ser realizado estaria atrelado a eficiência do forno secador no que diz respeito a quantidade de calor recebida do forno de queima de tijolos.

# **REFERÊNCIAS**

BARDIN, L. *Análise de conteúdo.* Lisboa, Edições 70, 1977.

<span id="page-43-0"></span>:

BRASIL. ABNT NBR 5410 **Instalações elétricas de baixa tensão**, de 17 de março de 2008.

CERVO, A. L.; BERVIAN, P. A..; SILVA, R. Metodologia Cientifica. E. ed. São Paulo: Prentice Hall, 2007.

GEORGINE, Marcelo; **Automação Aplicada: Descrição e Implementação de Sistema Sequenciais com PLCs.** 4. ed. São Paulo, Ed. Érica Ltda, 2005.

GROOVER, Mikell P. **Automation, production systems, and comput manufacturing**. 3rd ed. Upper Saddle River: Prentice-Hall, 2008. 831p.

PIRES, J. Norberto. **Automação Industrial**. Lisboa: Lidel Edições Técnicas, 2002.

SANTOS, G. M. **Estudo do comportamento térmico de um forno túnel aplicado à indústria de cerâmica vermelha**. 2001. 135 p. Dissertação (Mestrado em Engenharia Mecânica). Programa de Pós-Graduação em Engenharia Mecânica. Universidade Federal de Santa Catarina – SC

SIEMENS. **Controlador lógico programável SIMATIC S7-300**. Disponível em <http://w3.siemens.com.br/automation/br/pt/automacao-e-controle/automacaoindustrial/simatic-plc/s7-cm/s7-300/pages/default.aspx>. Acesso em 0109/2017.

# **APÊNDICE**

# <span id="page-44-0"></span>ANEXO A – Diagrama em GRAFCET do sistema

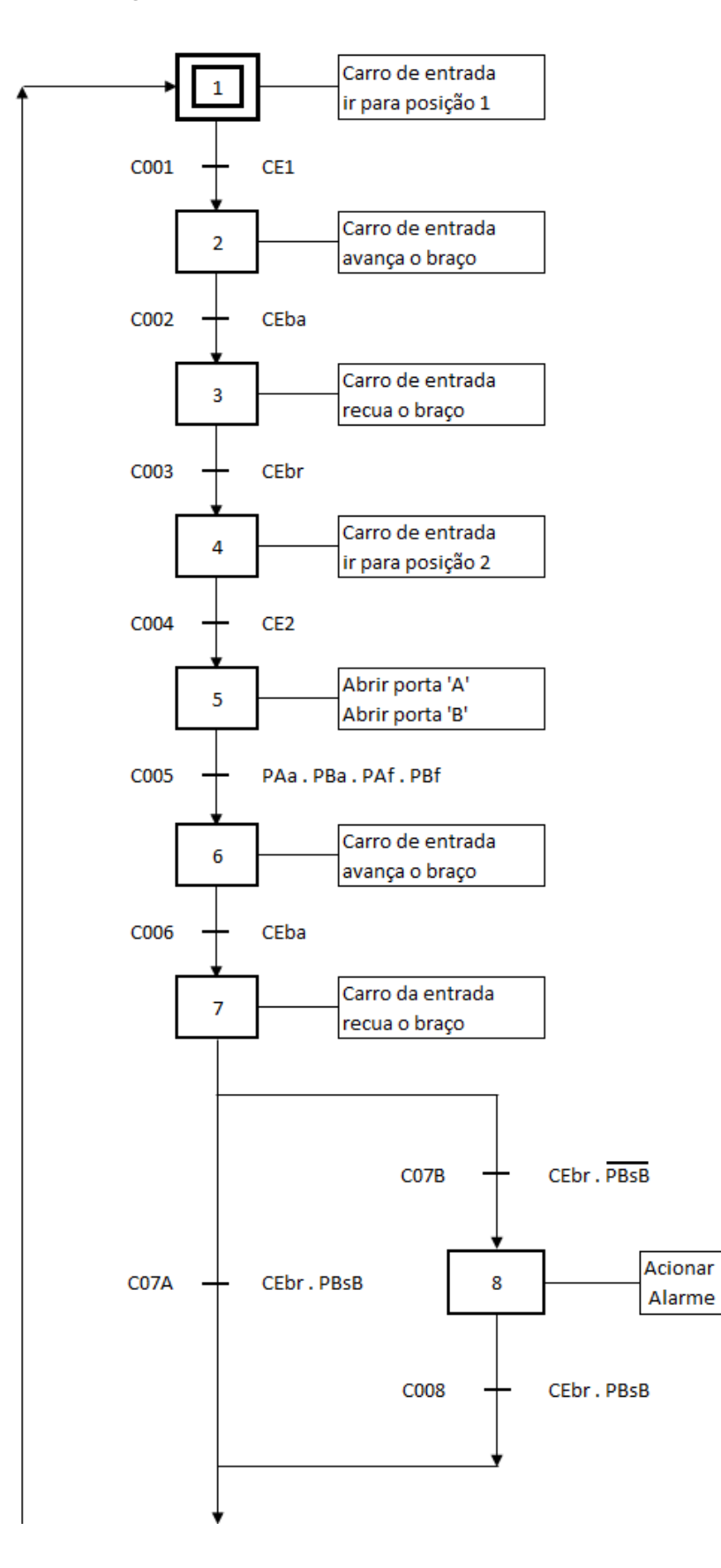

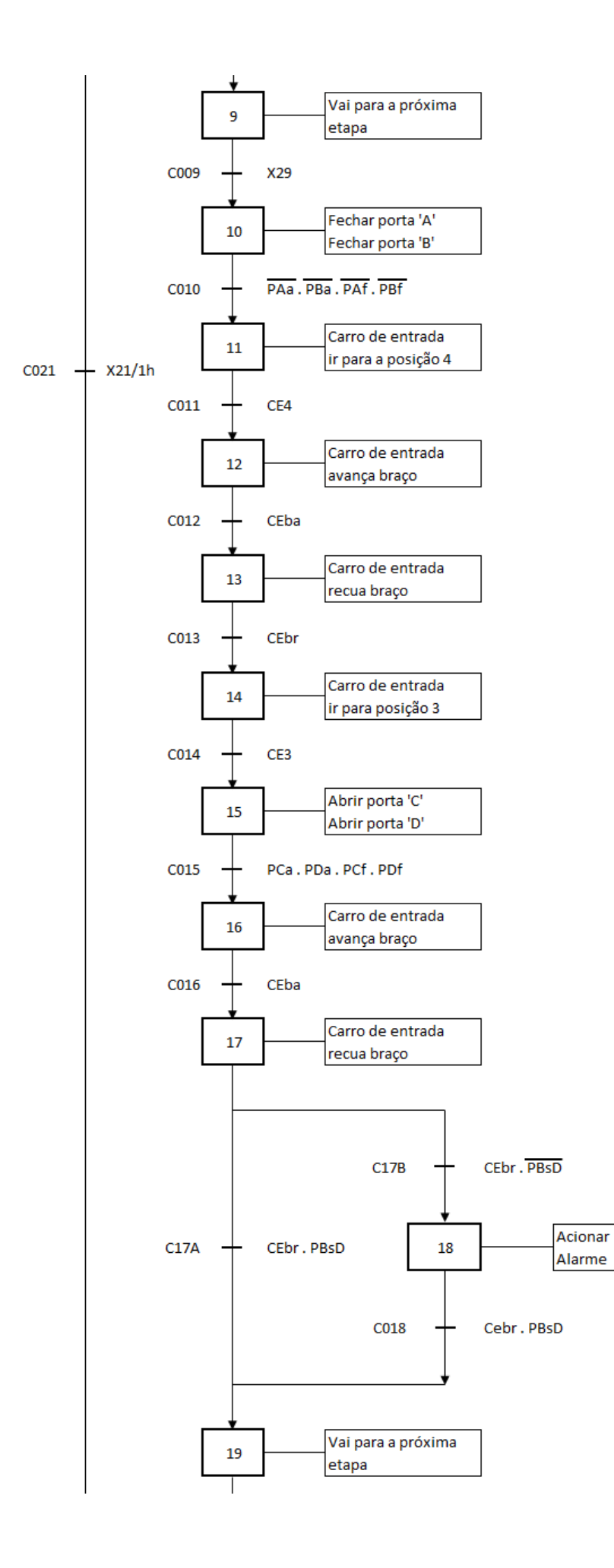

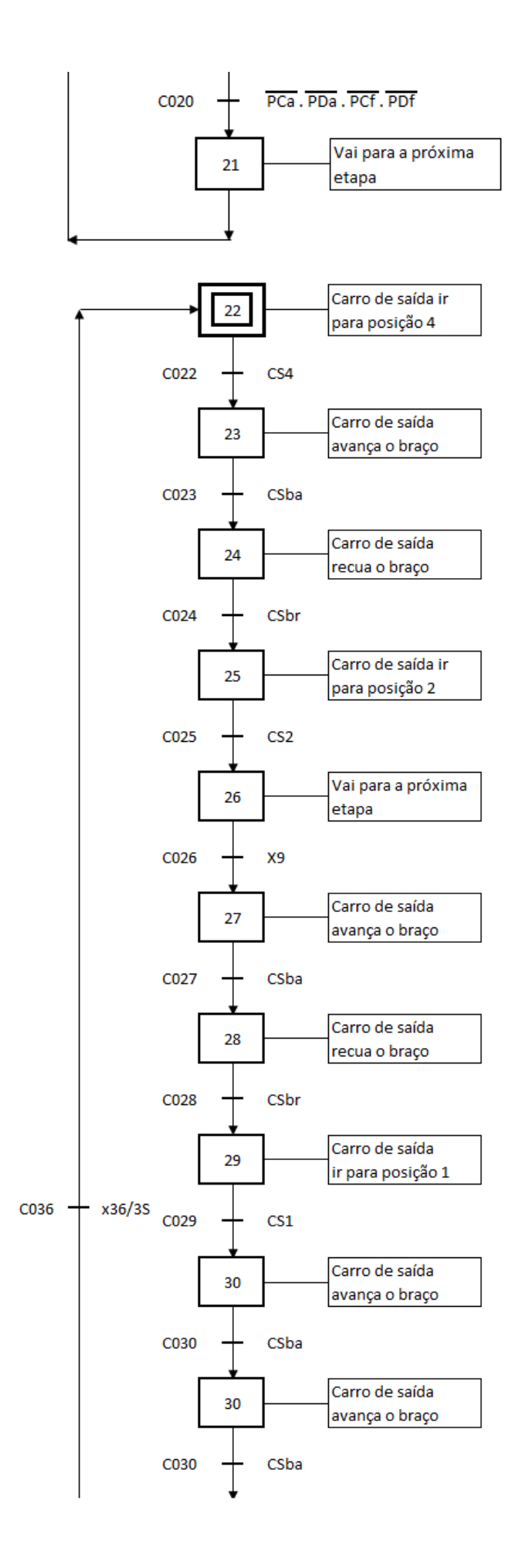

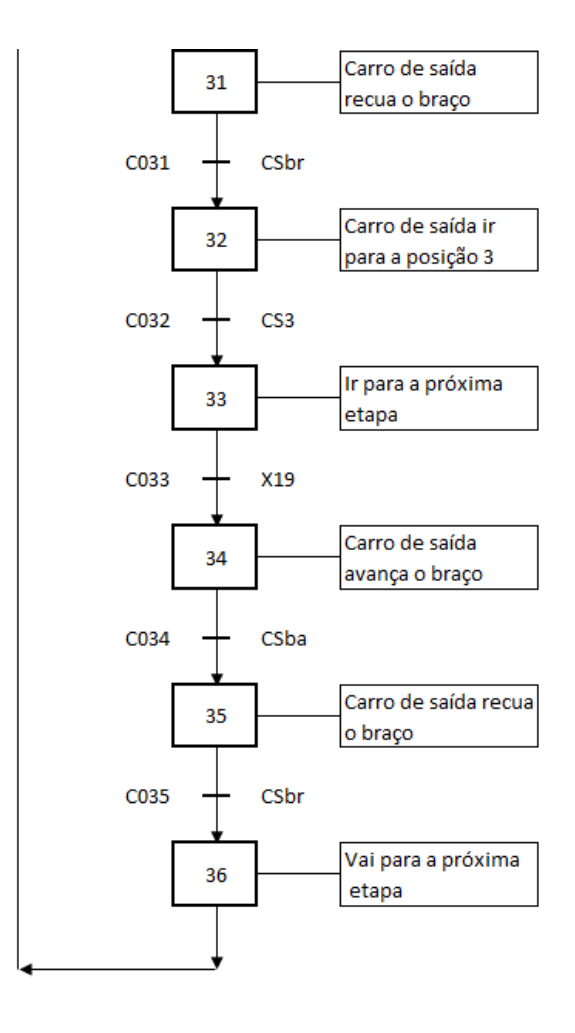